# OPTIMISATION DE L'ASSEMBLAGE DE MATRICES ÉLÉMENTS FINIS SOUS MATLAB ET OCTAVE

#### CUVELIER FRANÇOIS\*, JAPHET CAROLINE\*<sup>†</sup>, AND SCARELLA GILLES\*

Résumé. L'objectif est de décrire diérentes techniques d'optimisation, sous Matlab/Octave, de routines d'assemblage de matrices éléments finis, en partant de l'approche classique jusqu'aux plus récentes vectorisées, sans utiliser de langage de bas niveau. On aboutit au final à une version vectorisée rivalisant, en terme de performance, avec des logiciels dédiés tels que FreeFEM++. Les descriptions des différentes méthodes d'assemblage étant génériques, on les présente pour différentes matrices dans le cadre des éléments finis  $P_1$ -Lagrange en dimension 2. Des résultats numériques sont donnés pour illustrer les temps calculs des méthodes proposées.

1. Introduction. Habituellement, les méthodes des éléments finis [?, ?] sont utilisées pour résoudre des équations aux dérivées partielles (EDPs) provenant de divers domaines : mécanique, électromagnétisme... Ces méthodes sont basées sur une discrétisation de la formulation varitionnelle associée à l'EDP et nécessitent l'assemblage de matrices creuses de grandes dimensions (e.g. matrices de masse ou de rigidité). Elles sont bien adaptées à des géométries complexes et à divers conditions aux limites et peuvent être couplées à d'autres discrétisations, en utilisant un couplage faible entre les différents sous-domaines avec des maillages non conformes [?]. Résoudre efficacement ces problèmes nécessite des maillages contenant un grand nombre d'éléments et donc l'assemblage de matrices creuses de très grande dimension.

Matlab [?] et GNU Octave [?] utilisent un même langage de haut niveau pour le calcul numérique. Toutefois, les algorithmes classiques d'assemblage (voir par exemple [?]) implémentés basiquement sous Matlab/Octave se révèlent nettement moins performants que leurs analogues sous d'autres langages.

Dans [?] Section 10, T. Davis décrit diérentes techniques d'assemblage appliquées à des matrices aléatoires de type éléments finis sans toutefois effectuer l'assemblage des matrices classiques. Une première technique de vectorisation est proposée dans [?]. D'autres algorithmes plus performants ont été proposés récemment dans [?, ?, ?, ?]. Plus précisément, dans [?], une vectorisation est proposée, basée sur la permutation des deux boucles locales avec celle sur les éléments. Cette technique plus formelle permet d'assembler facilement diérents types de matrices en se ramenant à l'élément de référence par transformation affine et en effectuant une intégration numérique. Dans [?], les auteurs ont étendu les opérateurs usuels éléments par éléments sur les tableaux en des opérateurs sur des tableaux de matrices en respectant les règles de l'algèbre linéaire. Grâce à ces nouveaux outils et à l'aide d'une formule de quadrature, l'assemblage de différents types de matrices s'effectue sans boucle. Dans [?], L. Chen construit vectoriellement neuf matrices creuses correspondant aux neuf éléments de la matrice élémentaire, et les somme pour obtenir la matrice globale.

Dans cet article, on présente diérentes méthodes permettant d'optimiser, sous Matlab/Octave, l'assemblage de matrices de type éléments finis. On aboutit à une technique d'assemblage entièrement vectorisée (sans boucle) et n'utilisant pas de formule de quadrature. Par souci de concision et sans déroger à la compréhension du mécanisme de base de l'assemblage de matrices éléments finis, on va se focaliser sur les éléments finis  $P_1$ -Lagrange en dimension 2 pour l'assemblage de matrices. Cet algorithme s'étend naturellement à des éléments finis  $P_k$ -Lagrange,  $k \geq 2$ , et à la dimension 3, voir [?].

On compare les performances de cet algorithme avec celles obtenues en utilisant l'algorithme classique ou ceux proposés dans [?, ?, ?, ?]. On montre également que cette nouvelle implémentation rivalise en performances avec un logiciel dédié tel que  $FreeFEM++$  [?]. L'ensemble des calculs a été effectué sur notre machine de référence [1](#page-0-0) avec les versions R2012b de Matlab, 3.6.3 d'Octave et 3.20 de FreeFEM++. Les codes Matlab/Octave sont disponibles en ligne [?].

Le papier est organisé comme suit. Dans la Section ?? on dénit les données associées au maillage et trois exemples de matrices d'assemblage. Dans la Section ?? on présente l'algorithme classique d'assemblage et on montre son inefficacité par rapport à  $FreeFEM++$ . Puis, dans la Section ??, on explique cette inefficacité inhérente au stockage des matrices creuses sous Matlab/Octave. Dans la Section ?? on présente une première technique de vectorisation, dite "version optimisée 1", suggérée par [?]. Ensuite, dans la Section ?? on présente notre nouvelle technique de vectorisation, la "version optimisée 2", et on compare ses performances avec celles obtenues avec FreeFEM++ et les codes proposés dans [?, ?, ?, ?]. Les listings complets des fonctions utilisées dans les diérentes sections sont donnés dans l'Annexe ??.

Université Paris 13, LAGA, CNRS, UMR 7539, 99 Avenue J-B Clément, 93430 Villetaneuse, France, cuvelier@math.univparis13.fr, scarella@math.univ-paris13.fr, japhet@math.univ-paris13.fr

<sup>:</sup> INRIA Paris-Rocquencourt, BP 105, 78153 Le Chesnay, France.

<span id="page-0-0"></span><sup>1. 2</sup> x Intel Xeon E5645 (6 cœurs) à 2.40Ghz, 32Go RAM, financée par le GNR MoMaS

**2. Notations.** On utilise une triangulation  $\Omega_h$  de  $\Omega$  décrite, entre autres, par les données suivantes :

| nom      | type   | dimension                | descriptif                                                                                                    |
|----------|--------|--------------------------|----------------------------------------------------------------------------------------------------|
| $n_q$    | entier |                          | nombre total de nœuds du maillage                                                                                                    |
| $n_{me}$ | entier |                          | nombre de triangles                                                                                                    |
| q        | réel   | $2 \times n_{\rm q}$     | $q(\alpha, j)$ est la $\alpha$ -ème coordonnée du j-ème sommet,<br>$\alpha \in \{1,2\}$ et $j \in \{1,\ldots,n_q\}$ . Le j-ème sommet sera<br>aussi noté q <sup>j</sup> avec $q_x^j = q(1, j)$ et $q_y^j = q(2, j)$ |
| me       | entier | $3 \times n_{me}$        | tableau de connectivité. me $(\beta, k)$ indice de stockage,<br>dans le tableau q, du $\beta$ -ème sommet du triangle d'in-<br>dice $k, \beta \in \{1, 2, 3\}$ et $k \in \{1, , n_{me}\}.$                          |
| areas    | réel   | $1 \times n_{\text{me}}$ | $\text{areas}(k)$ aire du k-ème triangle, $k \in \{1, \ldots, n_{\text{me}}\}.$                                                                                                    |

Dans cet article on va considérer l'assemblage des matrices dites de masse, masse avec poids et rigidité, notées respectivement M, MI $^{[w]}$  et S. Ces matrices d'ordre  $\rm n_q$  sont creuses, et leurs coefficients sont définis par

$$
\mathbb{M}_{i,j} = \int_{\Omega_h} \varphi_i(\mathbf{q}) \varphi_j(\mathbf{q}) d\mathbf{q}, \quad \mathbb{M}_{i,j}^{[w]} = \int_{\Omega_h} w(\mathbf{q}) \varphi_i(\mathbf{q}) \varphi_j(\mathbf{q}) d\mathbf{q} \quad \text{et} \quad \mathbb{S}_{i,j} = \int_{\Omega_h} \langle \nabla \varphi_i(\mathbf{q}), \nabla \varphi_j(\mathbf{q}) \rangle d\mathbf{q},
$$

où  $\{\varphi_i\}_{1\leqslant i\leqslant n_q}$  sont les fonctions de base classiques,  $w$  une fonction définie sur  $\Omega$  et  $\langle\cdot,\cdot\rangle$  le produit scalaire usuel dans  $\mathbb{R}^2$ . Plus de détails sont donnés dans [?]. Pour assembler l'une de ces matrices, il suffit de connaître sa matrice élémentaire associée. Sur un triangle  $T$  de sommets locaux  $\rm \tilde{q}^1,\tilde{q}^2,\tilde{q}^3$  et d'aire  $|T|$ , la matrice élémentaire de masse est dénie par

$$
\mathbb{M}^{e}(T) = \frac{|T|}{12} \begin{pmatrix} 2 & 1 & 1 \\ 1 & 2 & 1 \\ 1 & 1 & 2 \end{pmatrix}.
$$
 (2.1)

En posant  $\tilde{w}_\alpha=w(\tilde{q}^\alpha),\,\forall\alpha\in\{1,\ldots,3\},$  une approximation de la matrice élémentaire de masse avec poids s'écrit

$$
\mathbb{M}^{e,[\tilde{w}]}(T) = \frac{|T|}{30} \begin{pmatrix} 3\tilde{w}_1 + \tilde{w}_2 + \tilde{w}_3 & \tilde{w}_1 + \tilde{w}_2 + \frac{\tilde{w}_3}{2} & \tilde{w}_1 + \frac{\tilde{w}_2}{2} + \tilde{w}_3 \\ \tilde{w}_1 + \tilde{w}_2 + \frac{\tilde{w}_3}{2} & \tilde{w}_1 + 3\tilde{w}_2 + \tilde{w}_3 & \frac{\tilde{w}_1}{2} + \tilde{w}_2 + \tilde{w}_3 \\ \tilde{w}_1 + \frac{\tilde{w}_2}{2} + \tilde{w}_3 & \frac{\tilde{w}_1}{2} + \tilde{w}_2 + \tilde{w}_3 & \tilde{w}_1 + \tilde{w}_2 + 3\tilde{w}_3 \end{pmatrix} .
$$
\n(2.2)

En notant  $\pmb{u}=\tilde{\rm q}^2-\tilde{\rm q}^3,$   $\pmb{v}=\tilde{\rm q}^3-\tilde{\rm q}^1$  et  $\pmb{w}=\tilde{\rm q}^1-\tilde{\rm q}^2,$  la matrice élémentaire de rigidité est donnée par

$$
\mathbb{S}^{e}(T) = \frac{1}{4|T|} \begin{pmatrix} \langle \mathbf{u}, \mathbf{u} \rangle & \langle \mathbf{u}, \mathbf{w} \rangle & \langle \mathbf{u}, \mathbf{w} \rangle \\ \langle \mathbf{v}, \mathbf{u} \rangle & \langle \mathbf{v}, \mathbf{v} \rangle & \langle \mathbf{v}, \mathbf{w} \rangle \\ \langle \mathbf{w}, \mathbf{u} \rangle & \langle \mathbf{w}, \mathbf{w} \rangle & \langle \mathbf{w}, \mathbf{w} \rangle \end{pmatrix} . \tag{2.3}
$$

On décrit maintenant l'algorithme d'assemblage classique en utilisant ces matrices élémentaires et une boucle principale portant sur les triangles.

3. Présentation de l'algorithme classique. Dans l'algorithme qui suit, on donne l'assemblage d'une matrice M générique à partir de sa matrice élémentaire E donnée par la fonction ElemMat (supposée connue).

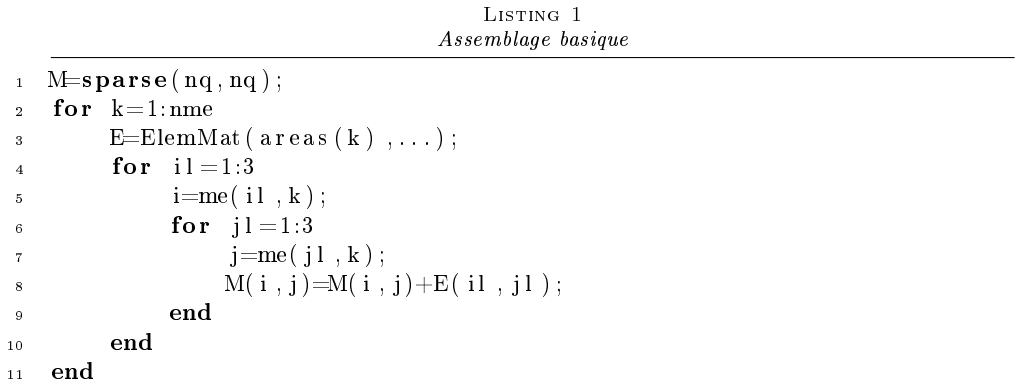

On va comparer les performances de cet algorithme à celles obtenues pour l'assemblage des diérentes matrices avec FreeFEM++ [?], dont le code est donné dans le Listing ??. Sur la Figure ??, on représente les temps de calcul (en secondes) des codes en fonction du nombre de nœuds  $n_q$  du maillage, avec l'algorithme basique et avec FreeFEM++. Les valeurs des temps de calculs sont données en Annexe ??. On note que les performances des codes Matlab/Octave sont en  $\mathcal{O}(n_q^{-2})$  alors que, sous FreeFEM++, on semble être en  $\mathcal{O}(n_q).$ 

Algorithme d'assemblage avec  $FreeFEM++$  $\mathbf{1} \qquad \mathbf{mesh} \quad \text{Th} \, (\ldots)$ ;  $\frac{1}{2}$  fespace Vh(Th, P1); // P1 FE-space  $\sigma$  varf vMass  $(u, v) = \int int 2 d(Th) (u * v)$ ; 4 varf vMassW  $(u, v) = int 2 d (Th) ( w * u * v )$ ; 5 varf v S t iff  $(u, v) = \int u t 2 d(Th) (dx(u) *dx(v) + dy(u) *dy(v)$ ;  $6 \frac{\pi}{4}$  Assembly  $\tau$  matrix M= vMass (Vh, Vh); // Build mass matrix  $matrix \tMw = vMassW(Vh, Vh)$ ; // Build weighted mass matrix matrix  $S = v S t$  if f (Vh, Vh); // Build stiffness matrix

Listing 2

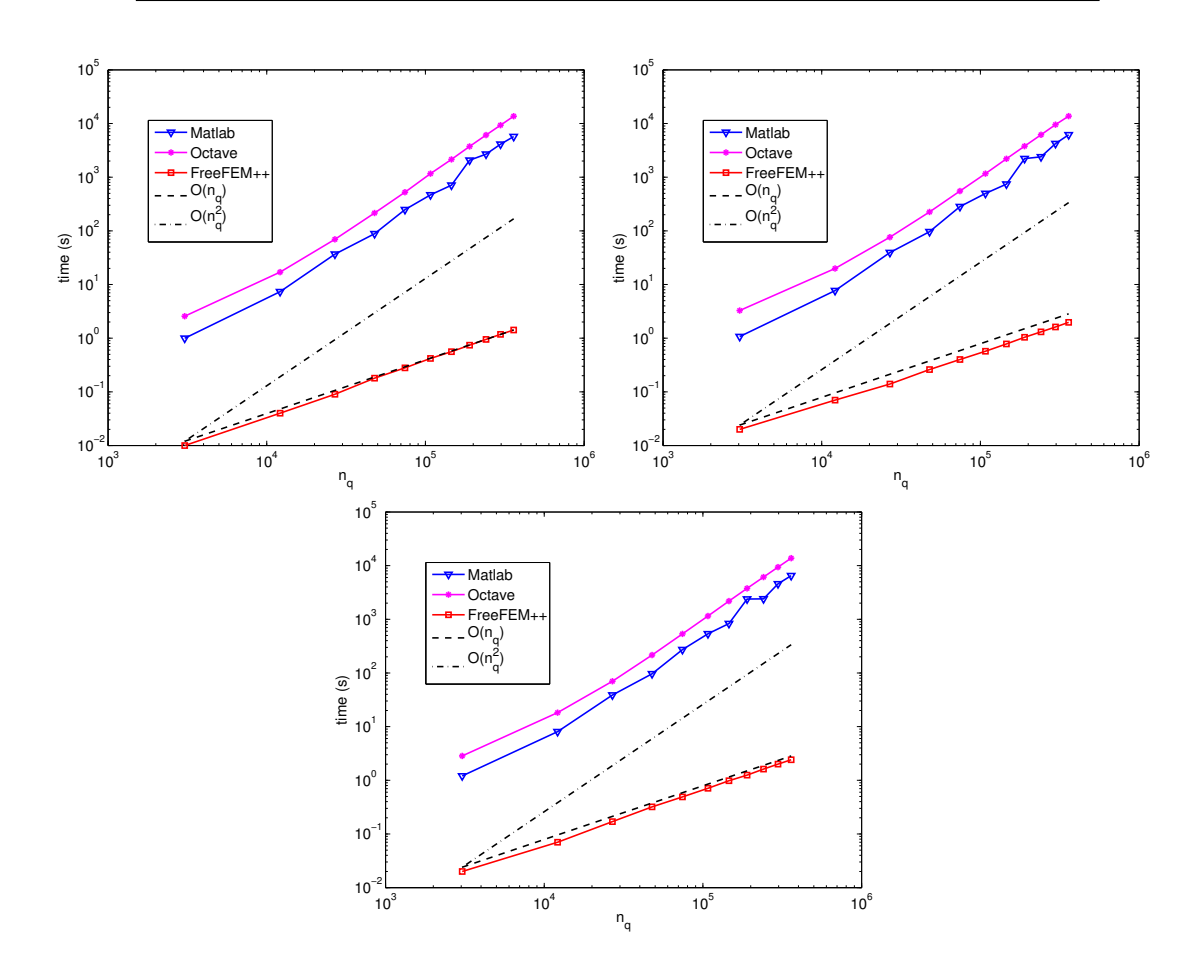

FIGURE 3.1. Comparaison des codes basiques d'assemblage écrits en Matlab/Octave avec FreeFEM++, pour les matrices de masse (en haut à gauche), masse avec poids (en haut à droite) et rigidité (en bas).

Il est aussi surprenant de noter que les performances sous Matlab peuvent être améliorées en utilisant une version antérieure (voir l'Annexe ??) !

L'objectif des optimisations que l'on va proposer est d'obtenir une efficacité comparable (en temps de calcul) à celle de FreeFEM++. Pour tenter d'améliorer les performances des fonctions d'assemblage basiques (Listing ??), on peut vectoriser les deux boucles locales pour obtenir le code donné par le Listing ?? :

Listing 3 Assemblage optimisé version 0  $_1$  M=sparse( $nq, nq$ ); <sup>2</sup> for k=1:nme  $\mathbf{s} = \mathbf{I} = \mathbf{m}\mathbf{e}(\mathbf{I}, \mathbf{k})$  $M(I, I) = M(I, I) + \text{ElementMat}(area(k), \dots);$ <sup>5</sup> end

Toutefois, les performances de ce code restent en  $\mathcal{O}(n_q^{-2})$  et le code n'est donc pas suffisamment efficace.

Dans le paragraphe suivant, on explique le stockage des matrices creuses sous Matlab/Octave en vue de justifier cette perte d'efficacité.

4. Stockage des matrices creuses. Sous Matlab et Octave, une matrice creuse (ou "sparse matrix"),  $A \in \mathcal{M}_{M,N}(\mathbb{R})$ , est stockée sous le format CSC (Compressed Sparse Column), utilisant trois tableaux :

$$
ia(1:nnz), ja(1:N + 1)
$$
 et  $aa(1:nnz),$ 

où nnz est le nombre d'éléments non nuls de la matrice A. Ces tableaux sont dénis par

- $a^2 = aa$ : contient l'ensemble des  $nnz$  éléments non nuls de  $\mathbb A$  stockés par colonnes.
- $i = ia$ : contient les numéros de ligne des éléments stockés dans le tableau  $aa$ .
- $-ja$ : permet de retrouver les éléments d'une colonne de  $\mathbb{A}$ , sachant que le premier élément non nul de la

colonne k de A est en position  $ja(k)$  dans le tableau aa. On a  $ja(1) = 1$  et  $ja(N + 1) = nnz + 1$ . Par exemple, pour la matrice

$$
\mathbb{A} = \begin{pmatrix} 1. & 0. & 0. & 6. \\ 0. & 5. & 0. & 4. \\ 0. & 1. & 2. & 0. \end{pmatrix}
$$

on a  $M = 3$ ,  $N = 4$ ,  $nnz = 6$  et

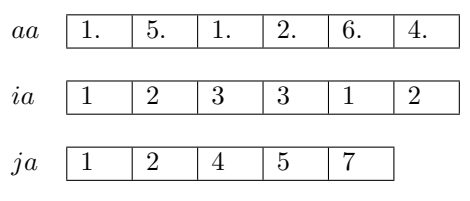

Le premier élément non nul de la colonne  $k = 3$  de A est 2, ce nombre est en position 4 dans  $aa$ , donc  $ja(3) = 4$ .

Regardons les opérations à effectuer sur les tableaux *aa*, ia et ja si l'on modifie la matrice  $\mathbb A$  en prenant  $A(1, 2) = 8$ . Celle-ci devient

$$
\mathbb{A} = \begin{pmatrix} 1. & 8. & 0. & 6. \\ 0. & 5. & 0. & 4. \\ 0. & 1. & 2. & 0. \end{pmatrix}.
$$

Dans cette opération un élément nul de  $A$  a été remplacé par une valeur non nulle 8 : il va donc falloir la stocker dans les tableaux sachant qu'aucune place n'est prévue. On suppose que les tableaux sont suffisamment grands (pas de souci mémoire), il faut alors décaler d'une case l'ensemble des valeurs des tableaux aa et ia à partir de la 3ème position puis copier la valeur 8 en  $aa(3)$  et le numéro de ligne 1 en  $ia(3)$ :

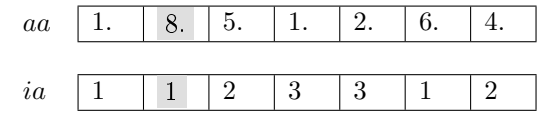

Pour le tableau ja, il faut à partir du numéro de colonne 2 plus un, incrémenter de  $+1$ :

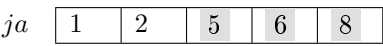

La répétition de ces opérations est coûteuse lors de l'assemblage de la matrice dans les algorithmes précédents (et on ne parle pas ici des problèmes de réallocation dynamique qui peuvent arriver !).

On présente maintenant la version 1 du code optimisé qui va nous permettre d'améliorer les performances du code basique.

5. Code optimisé : version 1. On va utiliser l'appel suivant de la fonction sparse :

$$
\mathrm{M}=\mathbf{sparse}(\mathrm{I},\mathrm{J},\mathrm{K},\mathrm{m},\mathrm{n});
$$

Cette commande génère une matrice creuse m par n telle que  $M(I(k),J(k)) = K(k)$ . Les vecteurs I, J et K ont la même longueur. Tous les éléments nuls de K sont ignorés et tous les éléments de K ayant les mêmes indices dans I et J sont sommés.

L'idée est donc de créer trois tableaux globaux  $I_q$ ,  $J_q$  et  $K_q$  permettant de stocker l'ensemble des matrices élémentaires ainsi que les positions de leurs éléments dans la matrice globale. Chaque tableau est de dimension 9nme. Une fois ces tableaux créés, la matrice d'assemblage s'obtient alors par la commande

$$
\mathrm{M}=\textbf{sparse}(\mathrm{Ig},\mathrm{Jg},\mathrm{Kg},\mathrm{nq},\mathrm{nq});
$$

Pour générer ces trois tableaux, on commence par définir trois tableaux locaux  $\pmb{K}_k^e, \pmb{I}_k^e$  et  $\pmb{J}_k^e$  de 9 éléments obtenus à partir d'une matrice élémentaire  $\mathbb{E}(T_k)$  d'ordre 3 :

 $\pmb{K}^e_k$ ensemble des éléments de la matrice  $\mathbb{E}(T_k)$  stockés colonne par colonne,

: indices globaux de ligne associés aux éléments stockés dans  $\boldsymbol{K}_{k}^{e},$ 

 $\bm{I}_k^e$  $\overline{\bm{J}^e_k}$ : indices globaux de colonne associés aux éléments stockés dans  $\pmb{K}_{k}^{e}.$ 

On a choisi un stockage des tableaux par colonne dans Matlab/Octave, mais par souci de concision, on les représente sous forme de ligne,

EpTkq e k 1,1 e k 1,2 e k 1,3 e k 2,1 e k 2,2 e k 2,3 e k 3,1 e k 3,2 e k 3,3 ùñ K<sup>e</sup> k : e k 1,1 e k 2,1 e k 3,1 e k 1,2 e k 2,2 e k 3,2 e k 1,3 e k 2,3 e k 3,3 I e k : i k 1 i k 2 i k 3 i k 1 i k 2 i k 3 i k 1 i k 2 i k 3 J e k : i k 1 i k 1 i k 1 i k 2 i k 2 i k 2 i k 3 i k 3 i k 3

avec  $i_1^k = \text{me}(1, k), i_2^k = \text{me}(2, k), i_3^k = \text{me}(3, k).$ 

 ${\rm Sous~Matlab/O}$ ctave, pour générer les trois tableaux  $\pmb{K}_k^e, \pmb{I}_k^e$  et  $\pmb{J}_k^e,$  on peut utiliser les commandes suivantes :

 $\begin{array}{rcl} 1 & E & = \text{ElementMat} \left( \text{ areas} \left( \mathbf{k} \right) , \quad \ldots \right) ; \quad \text{X} \ E & : \ \text{Matrixe} \ \ 3 X 3 \end{array}$  $Xe = E(:);$ <br>  $\%$  Ke : Matrice 9X1  $3 \text{ Te} = \text{me}([1 \ 2 \ 3 \ 1 \ 2 \ 3 \ 1 \ 2 \ 3], k);$  % Ie : Matrice 9X1  $Je = me(1 1 1 1 2 2 2 3 3 3 3], k);$  %  $Je : Matrixe$  9X1

A partir de ces tableaux, il est alors possible de construire les trois tableaux globaux  $I_g$ ,  $J_g$  et  $K_g$ , de dimension 9n<sub>me</sub>, définis  $\forall k \in \{1, ..., n_{me}\}, \forall il \in \{1, ..., 9\}$  par

$$
K_g(9(k-1) + il) = K_k^e(ii),
$$
  
\n
$$
I_g(9(k-1) + il) = I_k^e(il),
$$
  
\n
$$
J_g(9(k-1) + il) = J_k^e(il).
$$

On représente, en Figure ??, l'insertion du tableau local  $\pmb{K}_k^e$  dans le tableau global  $\pmb{K}_g$  sachant que l'opération est identique pour les deux autres tableaux.

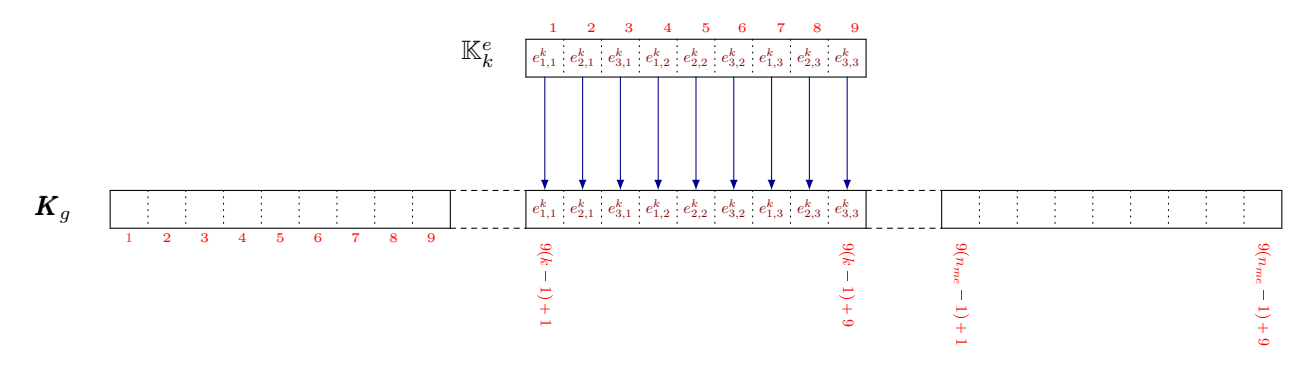

Figure 5.1. Insertion d'une matrice élémentaire - Version 1

Voici le code Matlab/Octave générique associé à cette technique où les tableaux globaux  $I_g, J_g$  et  $K_g$  sont stockés sous forme de vecteurs colonnes :

#### LISTING 4 Assemblage optimisé version 1

 $I g =$ zeros  $( 9 * nme, 1 )$ ; Jg=zeros  $( 9 * nme, 1 )$ ; Kg=zeros  $( 9 * nme, 1 )$ ; 2  $i = [1 \ 2 \ 3 \ 1 \ 2 \ 3 \ 1 \ 2 \ 3];$  $j = [1 \ 1 \ 1 \ 2 \ 2 \ 2 \ 3 \ 3 \ 3]$ ;  $5$   $k = 1:9$ ; for  $k=1$ :nme  $E=ElemMat( \ar{e}as(k), \ldots);$  $I g ( kk)=me( ii , k );$  $Jg(kk)=me(jj, k);$ 10  $\text{Kg}(\text{kk})=\text{E}(\cdot)$ ; 11  $k=k+9;$ <sup>12</sup> end 13 M=sparse  $( ig, Jg, Kg, nq, nq )$ ;

Les listings complets sont donnés dans l'Annexe ??. En Figure ??, on représente les temps de calcul des codes sous Matlab et Octave avec leur analogue sous FreeFEM++, en fonction de la taille du maillage (disque unité).

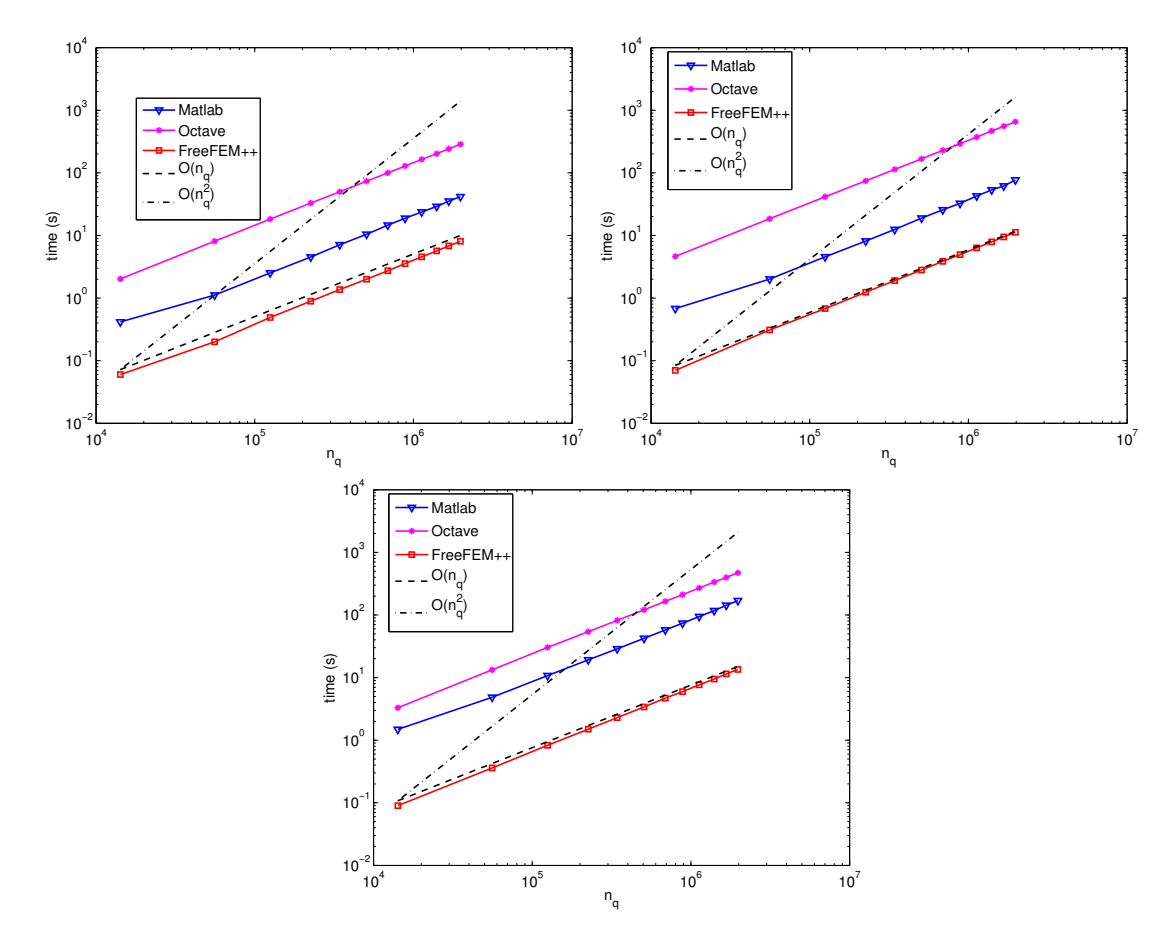

FIGURE 5.2. Comparaison des codes d'assemblage : OptV1 en Matlab/Octave et FreeFEM++, pour les matrices de masse (en haut à gauche), masse avec poids (en haut à droite) et rigidité (en bas).

Les performances des codes Matlab/Octave sont maintenant, comme pour FreeFEM++, en  $\mathcal{O}(n_q)$ . Toutefois, ce dernier reste toujours nettement plus performant (d'un facteur environ 5 pour la matrice de masse, 6.5 pour la matrice de masse avec poids et 12.5 pour la matrice de rigidité), voir l'Annexe ??.

Afin d'améliorer encore l'efficacité des codes, on introduit maintenant une seconde version optimisée de l'assemblage.

6. Code optimisé : version 2. On présente la version 2 du code optimisé où l'on s'affranchit totalement de boucle.

Pour mieux appréhender la méthode, on construit trois tableaux permettant de stocker l'intégralité des matrices élémentaires ainsi que les positions dans la matrice globale. On note  $\mathbb{K}_g$ ,  $\mathbb{I}_g$  et  $\mathbb{J}_g$  ces trois tableaux (9 lignes et n<sub>me</sub> colonnes) définis  $\forall k \in \{1, ..., n_{me}\}, \forall i l \in \{1, ..., 9\}$  par

$$
\mathbb{K}_g(\mathfrak{id},k) = \pmb{K}_k^e(\mathfrak{id}), \qquad \mathbb{I}_g(\mathfrak{id},k) = \pmb{I}_k^e(\mathfrak{id}), \qquad \mathbb{J}_g(\mathfrak{id},k) = \pmb{J}_k^e(\mathfrak{id}).
$$

Les trois tableaux locaux  $\pmb{K}_k^e, \pmb{I}_k^e$  et  $\pmb{J}_k^e$  sont donc stockés en colonne  $k$  respectivement dans les tableaux globaux  $\mathbb{K}_q$ ,  $\mathbb{I}_q$  et  $\mathbb{J}_q$ .

La méthode naturelle de construction de ces trois tableaux consiste en une boucle sur les triangles  $T_k$  et en l'insertion colonne par colonne des tableaux locaux : cette opération est représentée en Figure ??.

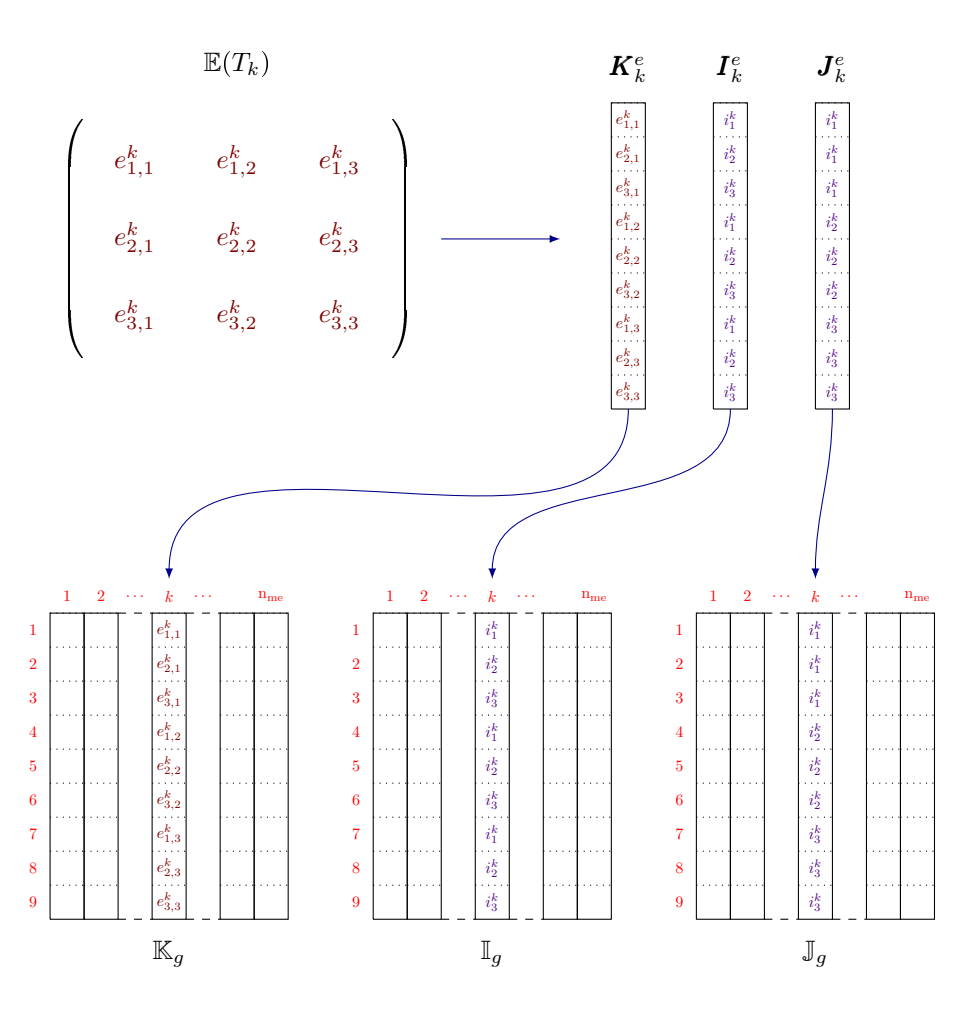

Figure 6.1. Insertion d'une matrice élémentaire - Version 2

Une fois ces trois tableaux construits, la matrice d'assemblage s'obtient alors par la commande Matlab/Octave  $M = \textbf{sparse}(Ig(:,Jg(:,Kg(:,) ,nq,nq));$ 

Il faut noter que les matrices d'indices globaux  $\mathbb{I}_g$  et  $\mathbb{J}_g$  peuvent se construire sans boucle sous Matlab/Octave. On présente à gauche le code basique pour la création de ces deux matrices et à droite la version vectorisée :

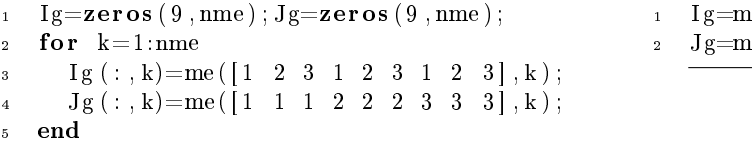

 $ne([1 \ 2 \ 3 \ 1 \ 2 \ 3 \ 1 \ 2 \ 3], :);$  $\text{Re}([1 \ 1 \ 1 \ 1 \ 2 \ 2 \ 2 \ 3 \ 3 \ 3], :);$ 

Il nous reste à vectoriser le code correspondant au calcul du tableau  $\mathbb{K}_q$ . La version basique du code, qui correspond à une construction colonne par colonne, est :

```
Kg=zeros (9, nme);
2 for k=1:nme
\sum_{s} E=ElemMat (areas (k), ...);
4 Kg (:,k)=E (:,);5 end
```
Pour vectoriser ce code, on va construire le tableau  $\mathbb{K}_q$  ligne par ligne. Ceci correspond à la permutation de la boucle sur les éléments avec les boucles locales dans l'algorithme classique. Cette vectorisation est diérente de celle proposée dans [?] dans le sens où elle n'utilise pas de formule de quadrature et diffère des codes de L. Chen [?] par la vectorisation complète des tableaux  $\mathbb{I}_g$  et  $\mathbb{J}_g$ .

Dans la suite, on décrit cette construction pour chacune des matrices étudiées.

**6.1. Matrice de masse.** La matrice de masse élémentaire associée au triangle  $T_k$  est donnée par  $(??)$ . Le tableau  $\mathbb{K}_g$  est donc défini par :  $\forall k \in \{1, \ldots, n_{\text{me}}\},$ 

$$
\mathbb{K}_g(\alpha, k) = \frac{|T_k|}{6}, \ \forall \alpha \in \{1, 5, 9\},
$$

$$
\mathbb{K}_g(\alpha, k) = \frac{|T_k|}{12}, \ \forall \alpha \in \{2, 3, 4, 6, 7, 8\}.
$$

On construit alors deux tableaux  $A_6$  et  $A_{12}$  de dimension  $1 \times n_{\text{me}}$  tels que  $\forall k \in \{1, \ldots, n_{\text{me}}\}$ :

$$
A_6(k) = \frac{|T_k|}{6}
$$
,  $A_{12}(k) = \frac{|T_k|}{12}$ .

Les lignes  $\{1, 5, 9\}$  du tableau K<sub>g</sub> correspondent à  $A_6$  et les lignes  $\{2, 3, 4, 6, 7, 8\}$  à  $A_{12}$ . Une représentation est donnée en Figure ??.

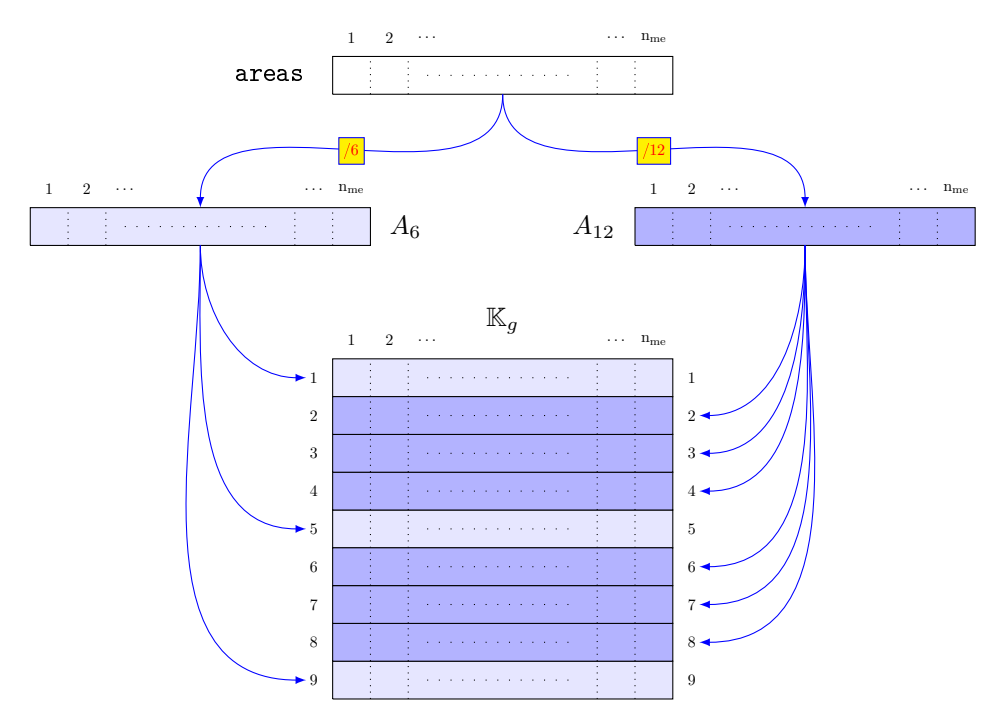

Figure 6.2. Assemblage de la matrice de masse - Version 2

Voici le code Matlab/Octave associé à cette technique :

LISTING 5 MassAssemblingP1OptV2.m function  $[M]=MassAssemblingP1OptV2$  ( $nq$ , nme, me, areas)  $\begin{array}{cccc} \texttt{1} & \texttt{2} & \texttt{3} & \texttt{1} & \texttt{2} & \texttt{3} & \texttt{1} & \texttt{2} & \texttt{3} & \texttt{3} & \texttt{3} & \texttt{3} & \texttt{3} \end{array} ;$  $\mbox{J\,g} \ = \ \mbox{me} \left( \left[ \begin{matrix} 1 & 1 & 1 & 2 & 2 & 2 & 3 & 3 & 3 \\ 1 & 1 & 1 & 2 & 2 & 2 & 3 & 3 & 3 \\ 0 & 0 & 0 & 0 & 0 & 0 & 3 & 3 \\ 0 & 0 & 0 & 0 & 0 & 0 & 0 & 3 & 3 \end{matrix} \right) \, , \, \ldots \right) \, ;$  $A6=$ areas/6; A12=areas  $/12$ ; 6 Kg =  $[A6; A12; A12; A12; A6; A12; A12; A12; A6];$  $M = \textbf{sparse}( Ig(:), Jg(:), Kg(:), nq, nq);$ 

6.2. Matrice de masse avec poids. Les matrices élémentaires de masse avec poids  $\mathbb{M}^{e,[w_h]}(T_k)$  sont données par (??). On note  $T_w$  le tableau de dimension  $1 \times n_q$  défini par  $T_w(i) = w(q^i)$ ,  $\forall i \in \{1, \ldots, n_q\}$  et  $\pmb{W}_1,$  $\pmb{W}_2, \pmb{W}_3$  trois tableaux de dimension  $1 \times \text{n}_\text{me}$  définis pour tout  $k \in \{1, \dots, \text{n}_\text{me}\}$  par

$$
\boldsymbol{W}_1(k) = \frac{|T_k|}{30} \boldsymbol{T_w}(\text{me}(1,k)), \ \boldsymbol{W}_2(k) = \frac{|T_k|}{30} \boldsymbol{T_w}(\text{me}(2,k)) \text{ et } \boldsymbol{W}_3(k) = \frac{|T_k|}{30} \boldsymbol{T_w}(\text{me}(3,k)).
$$

Avec ces notations, on a

$$
\mathbb{M}^{e,[w_h]}(T_k) = \begin{pmatrix} 3\mathbf{W}_1(k) + \mathbf{W}_2(k) + \mathbf{W}_3(k) & \mathbf{W}_1(k) + \mathbf{W}_2(k) + \frac{\mathbf{W}_3(k)}{2} & \mathbf{W}_1(k) + \frac{\mathbf{W}_2(k)}{2} + \mathbf{W}_3(k) \\ \mathbf{W}_1(k) + \mathbf{W}_2(k) + \frac{\mathbf{W}_3(k)}{2} & \mathbf{W}_1(k) + 3\mathbf{W}_2(k) + \mathbf{W}_3(k) & \frac{\mathbf{W}_1(k)}{2} + \mathbf{W}_2(k) + \mathbf{W}_3(k) \\ \mathbf{W}_1(k) + \frac{\mathbf{W}_2(k)}{2} + \mathbf{W}_3(k) & \frac{\mathbf{W}_1(k)}{2} + \mathbf{W}_2(k) + \mathbf{W}_3(k) & \mathbf{W}_1(k) + \mathbf{W}_2(k) + 3\mathbf{W}_3(k) \end{pmatrix}.
$$

Pour le calcul de ces trois tableaux, on donne un code non vectorisé (à gauche) et une version vectorisée (au milieu) qui peut être réduite à une ligne (à droite) :

```
1 W1=zeros (1, nme);
2 W2=zeros(1, nme);
3 W3=zeros (1,nme);
4 for k=1:nme
5 W1(k)=Tw(me(1,k)) * areas (k)/30;
6 W2(k)=Tw(me(2,k)) * a r e a s (k) / 3 0;
    W3(k)=Tw(me(3, k)) * area(s(k) / 30;8 end
                                        1 Tw=Tw. * areas /30;
                                        2 W1=Tw(me(1,:));
                                        3 W2=Tw(me(2,:));
                                          W3=Tw( me ( 3 , : ) ) ;
```
 $_1$  W=Tw(me). $*($  ones  $(3\,,1)*$  areas  $/ \, 3 \, 0)$  ;

Ici W est une matrice de taille  $3 \times n_{\text{me}}$ , dont la  $\ell$ -ème ligne est  $\boldsymbol{W}_{\ell}, 1 \leqslant \ell \leqslant 3$ . On reprend le mécanisme de la Figure ?? pour la construction de la matrice  $\mathbb{K}_q$ . On doit donc vectoriser le code suivant :

 $1$  Kg=zeros (9, nme); for  $k=1:$  nme  $Me=ElemMassWMat( \ar{e} \, \ar{a} s ( k )$ ,  $Tw( me( : , k ) )$ ;  $\text{Kg} (\; : \; , \; k) = \text{Me} (\; : \; )$ ; <sup>5</sup> end

Pour cela, soient  $\pmb{K}_1,\pmb{K}_2,\pmb{K}_3,\pmb{K}_5,\pmb{K}_6,\pmb{K}_9$  les six tableaux de dimension  $1\times \text{n}_\text{me}$  définis par

$$
K_1 = 3W_1 + W_2 + W_3, \quad K_2 = W_1 + W_2 + \frac{W_3}{2}, \quad K_3 = W_1 + \frac{W_2}{2} + W_3,
$$
  

$$
K_5 = W_1 + 3W_2 + W_3, \quad K_6 = \frac{W_1}{2} + W_2 + W_3, \quad K_9 = W_1 + W_2 + 3W_3.
$$

La matrice élémentaire de masse avec poids et la colonne k de la matrice  $\mathbb{K}_q$  sont donc respectivement :

$$
\mathbb{M}^{e,[w_h]}(T_k) = \begin{pmatrix} \mathbf{K}_1(k) & \mathbf{K}_2(k) & \mathbf{K}_3(k) \\ \mathbf{K}_2(k) & \mathbf{K}_2(k) & \mathbf{K}_3(k) \\ \mathbf{K}_3(k) & \mathbf{K}_5(k) & \mathbf{K}_6(k) \\ \mathbf{K}_3(k) & \mathbf{K}_6(k) & \mathbf{K}_9(k) \end{pmatrix}, \qquad \mathbb{K}_g(:,k) = \begin{pmatrix} \mathbf{K}_1(k) \\ \mathbf{K}_2(k) \\ \mathbf{K}_3(k) \\ \mathbf{K}_5(k) \\ \mathbf{K}_6(k) \\ \mathbf{K}_7(k) \\ \mathbf{K}_8(k) \\ \mathbf{K}_9(k) \end{pmatrix}.
$$

On en déduit la version vectorisée du calcul de  $\mathbb{K}_g$  :

<sup>1</sup> K1=3∗W1+W2+W3; 2 K2=W1+W2+W3  $/$  2;  $3$  K3=W1+W2/2+W3;  $K5=W1+3*W2+W3;$ 5 K6=W1/2+W2+W3; <sup>6</sup> K9=W1+W2+3∗W3;  $Kg = [K1; K2; K3; K2; K5; K6; K3; K6; K9];$ 

Une représentation de cette technique est donnée en Figure ??.

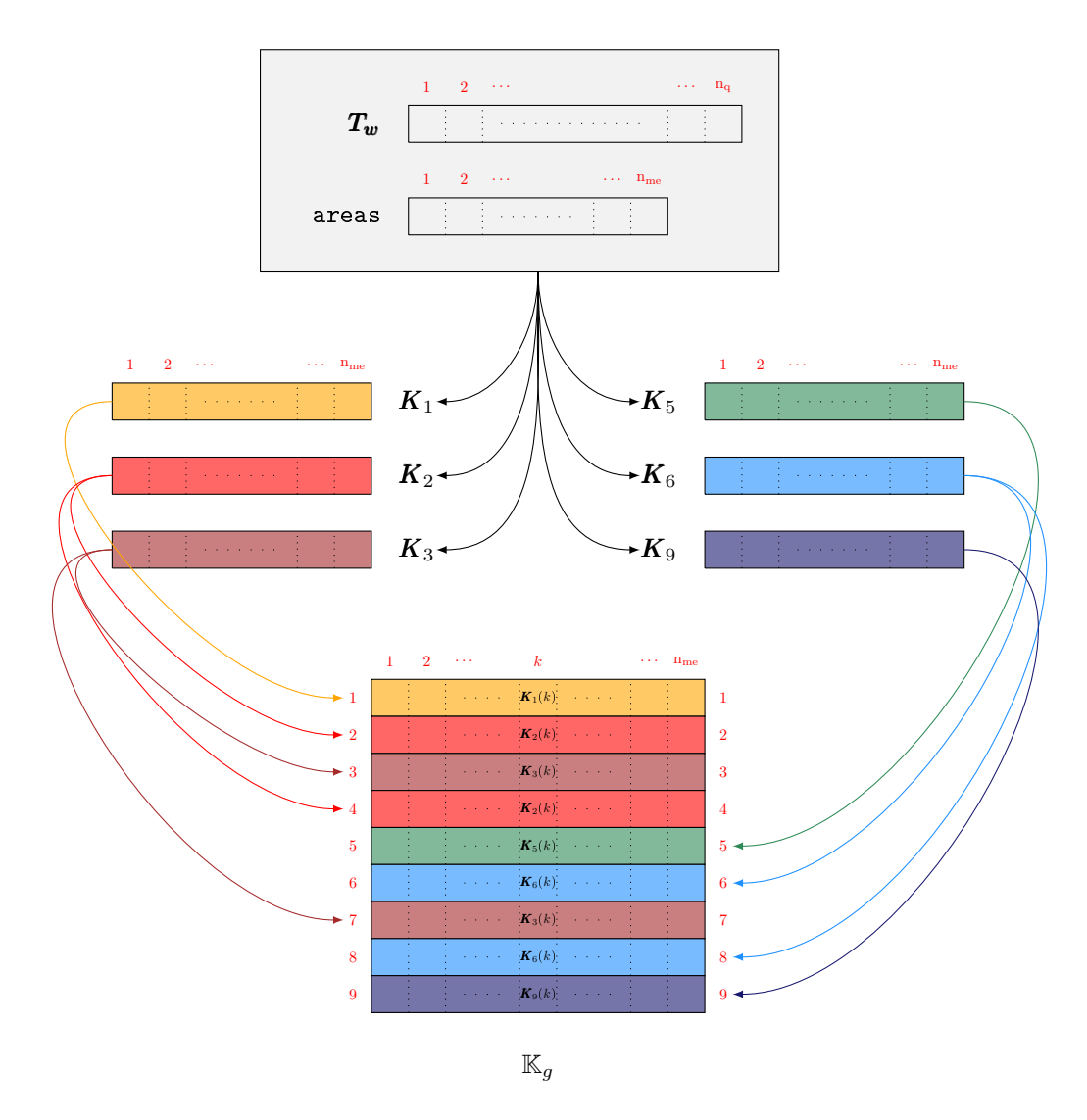

Figure 6.3. Assemblage de la matrice de masse avec poids - Version 2

Au final, voici la fonction complète vectorisée utilisant la symétrie de la matrice élémentaire :

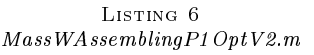

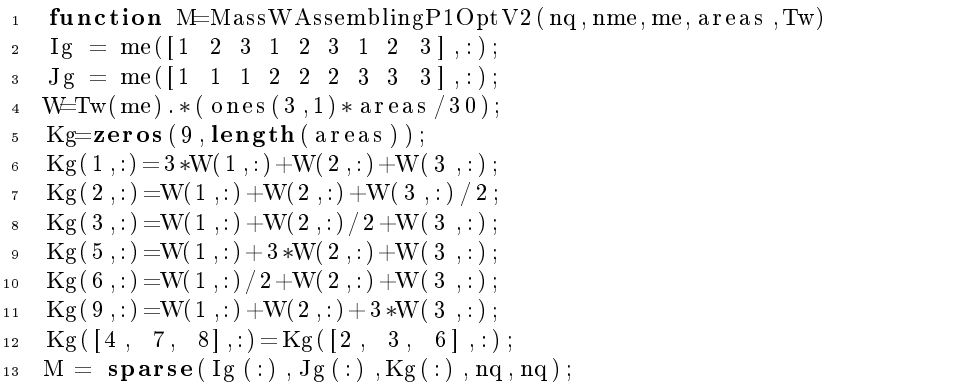

6.3. Matrice de rigidité. Les trois sommets du triangle  $T_k$  sont  $\text{q}^{\text{me}(1,k)}, \text{q}^{\text{me}(2,k)}$  et  $\text{q}^{\text{me}(3,k)}$ . On note  $\boldsymbol{u}^k = \mathrm{q}^{\mathrm{me}(2,k)} - \mathrm{q}^{\mathrm{me}(3,k)}, \ \boldsymbol{v}^k = \mathrm{q}^{\mathrm{me}(3,k)} - \mathrm{q}^{\mathrm{me}(1,k)}$  et  $\boldsymbol{w}^k = \mathrm{q}^{\mathrm{me}(1,k)} - \mathrm{q}^{\mathrm{me}(2,k)}.$  Avec ces notations, la matrice élémentaire de rigidité associée au triangle  $T_k$  est donnée par

$$
\mathbb{S}^{e}(T_k) = \frac{1}{4|T_k|} \begin{pmatrix} \langle \boldsymbol{u}^k, \boldsymbol{u}^k \rangle & \langle \boldsymbol{u}^k, \boldsymbol{v}^k \rangle & \langle \boldsymbol{u}^k, \boldsymbol{w}^k \rangle \\ \langle \boldsymbol{v}^k, \boldsymbol{u}^k \rangle & \langle \boldsymbol{v}^k, \boldsymbol{v}^k \rangle & \langle \boldsymbol{v}^k, \boldsymbol{w}^k \rangle \\ \langle \boldsymbol{w}^k, \boldsymbol{u}^k \rangle & \langle \boldsymbol{w}^k, \boldsymbol{v}^k \rangle & \langle \boldsymbol{w}^k, \boldsymbol{w}^k \rangle \end{pmatrix}.
$$

On note  $K_1,\,K_2,\,K_3,\,K_5,\,K_6$  et  $K_9$  les six tableaux de dimension  $1\times {\rm n_{me}}$  tels que,  $\forall k\in\{1,\ldots,{\rm n_{me}}\}$  ,

$$
\begin{array}{rcl}\n\boldsymbol{K}_1(k) & = & \frac{\left\langle \boldsymbol{u}^k, \boldsymbol{u}^k \right\rangle}{4|T_k|}, \qquad \boldsymbol{K}_2(k) & = & \frac{\left\langle \boldsymbol{u}^k, \boldsymbol{v}^k \right\rangle}{4|T_k|}, \qquad \boldsymbol{K}_3(k) & = & \frac{\left\langle \boldsymbol{u}^k, \boldsymbol{w}^k \right\rangle}{4|T_k|}, \\
\boldsymbol{K}_5(k) & = & \frac{\left\langle \boldsymbol{v}^k, \boldsymbol{v}^k \right\rangle}{4|T_k|}, \qquad \boldsymbol{K}_6(k) & = & \frac{\left\langle \boldsymbol{v}^k, \boldsymbol{w}^k \right\rangle}{4|T_k|}, \qquad \boldsymbol{K}_9(k) & = & \frac{\left\langle \boldsymbol{w}^k, \boldsymbol{w}^k \right\rangle}{4|T_k|}.\n\end{array}
$$

Si l'on construit ces tableaux, alors le code d'assemblage vectorisé correspond à la Figure ?? et s'écrit

 $Kg = [K1; K2; K3; K2; K5; K6; K3; K6; K9];$  $R = sparse( Ig : ), Jg( : ), Kg( : ), nq, nq);$ 

On décrit maintenant la construction vectorisée de ces six tableaux. Pour cela, on introduit les tableaux  $\bm{q}_{\alpha}\in\mathcal{M}_{2,n_{\mathrm{me}}}(\mathbb{R}),\,\alpha\in\{1,\ldots,3\}\,,$  contenant l'ensemble des coordonnées des sommets  $\alpha$  des triangles  $T_k$  :

$$
\mathbf{q}_{\alpha}(1,k) = \mathbf{q}(1, \text{me}(\alpha, k)), \quad \mathbf{q}_{\alpha}(2,k) = \mathbf{q}(2, \text{me}(\alpha, k)).
$$

On présente à gauche une version non vectorisée de création de ces trois tableaux et à droite la version vectorisée :

```
1 q1=zeros (2, nme); q2 =zeros (2, nme); q3 =zeros (2, nme);
2 for k=1:nme
\mathbf{q} = \mathbf{q} \cdot ( : , \mathbf{k}) = \mathbf{q} \cdot ( : , \mathbf{m} \mathbf{e} (1, \mathbf{k} ) );
4 q2 (:, k)=q (:, me (2, k));
\mathfrak{s} \qquad \mathfrak{q3}\ (\ : \ , \mathbf{k})\!=\!\mathbf{q}\ (\ : \ , \mathbf{me}(\ 3\ , \mathbf{k}\ )\ )\ ;6 end
```

```
_1 q 1=q (:, me (1, :));
2 q2=q (:, me (2, :));
   q3 = q (: , me (3, : ));
```
On obtient alors facilement les trois tableaux  $u, v$  et  $w$  de dimension  $2 \times \text{n}_{\text{me}}$  ayant respectivement pour  $\text{colonne } k, \ q^{\text{me}(2,k)} - q^{\text{me}(3,k)}, \ q^{\text{me}(3,k)} - q^{\text{me}(1,k)} \text{ et } q^{\text{me}(1,k)} - q^{\text{me}(2,k)}.$ 

Le code correspondant est

```
\frac{1}{u} u=q2-q3;
\frac{1}{1-\frac{1}{2}-q^2-q^3};<br>\frac{1}{2-\frac{1}{2}-q^2-q^2}.\frac{1}{1-\frac{q^2-q^3}{2}};<br>
\frac{1}{3-\frac{q^3-q^1}{2}};
```
Ensuite, l'opérateur .∗ (multiplication éléments par éléments entre tableaux) et la fonction sum(.,1) (sommation uniquement suivant les lignes) permettent le calcul de différents tableaux. Par exemple, le calcul de  $K_2$ s'effectue vectoriellement avec le code suivant

1 K2=sum(u.  $* v$ , 1). / (4 ∗ a r e a s);

Au final, voici la fonction complète vectorisée utilisant la symétrie de la matrice élémentaire :

Listing 7  $Stiff Assembly1OptV2.m$ 

function  $R=StiffAssemblingP1OptV2$  ( $nq$ , nme, q, me, areas)  $I g = me (\begin{bmatrix} 1 & 2 & 3 & 1 & 2 & 3 & 1 & 2 & 3 \end{bmatrix}, :);$  $Jg = me([1 \ 1 \ 1 \ 2 \ 2 \ 2 \ 3 \ 3 \ 3],$ :); 4  $\mathfrak{s} \quad \mathfrak{q} 1 \ = \mathfrak{q} \left( \, : \, , \mathfrak{me} \left( \, 1 \, \, , \, : \, \right) \, \right) \, ; \ \ \mathfrak{q} 2 \ = \mathfrak{q} \left( \, : \, , \mathfrak{me} \left( \, 2 \, \, , \, : \, \right) \, \right) \, ; \ \ \mathfrak{q} 3 \ = \mathfrak{q} \left( \, : \, , \mathfrak{me} \left( \, 3 \, \, , \, : \, \right) \, \right) \, ;$  $\begin{aligned} \mathbf{1g} & = \text{me}(\begin{bmatrix} 1 & 2 & 3 & 1 & 2 & 3 & 1 & 2 & 3 \end{bmatrix} \ \mathbf{1g} & = \text{me}(\begin{bmatrix} 1 & 1 & 1 & 2 & 2 & 2 & 3 & 3 & 3 \end{bmatrix} \ \mathbf{1g} & = \text{me}(\begin{bmatrix} 1 & 1 & 1 & 1 & 2 & 2 & 2 & 3 & 3 & 3 \end{bmatrix} \ \mathbf{1g} & = \text{me}(\begin{bmatrix} 1 & 1 & 1 & 1 & 2 & 2 & 2 & 3 & 3 & 3 \end{b$  $clear$  q1 q2 q3  $\arccos 4 = 4 * \arccos$ ;  $Kg=$ **zeros**  $(9, nme)$ ; 10 Kg $(1, :)=sum(u.*u,1)$ . / areas 4; % K1 ou G11 11 Kg $(2, :)=sum(v * u, 1)$ . / areas 4; % K2 ou G12 12 Kg $(3, :)=sum(w.*u, 1)$ . / areas 4; % K3 ou G13 13 Kg $(5, :)=sum(v.*v, 1)$ . / areas 4; % K5 ou G22 14 Kg $(6, :)=sum(w.*v, 1)$ . / areas 4; % K6 ou G23 15 Kg $(9, :)=sum(w.*w, 1)$ . / areas 4; % K9 ou G33  $16$  Kg ( [4, 7, 8], : ) = Kg ( [2, 3, 6], : );  $\mathtt{n7}\quad R=\ \mathtt{sparse}\left(\ l\mathtt{g}\ (\ :)\ ,\mathtt{Jg}\ (\ :)\ ,\mathtt{Kg}\ (\ :)\ ,\mathtt{nq}\ ,\mathtt{nq}\ \right);$ 

6.4. Résultats numériques. Dans cette partie on compare les performances des codes OptV2 avec celle de FreeFEM++ et celle des codes donnés dans [?, ?, ?, ?]. Le domaine  $\Omega$  est le disque unité.

**6.4.1. Comparaison avec FreeFEM++.** Sur la Figure ??, on compare les temps de calcul des codes OptV2 sous Matlab et Octave avec leurs analogues sous FreeFEM++, en fonction de la taille du maillage. On

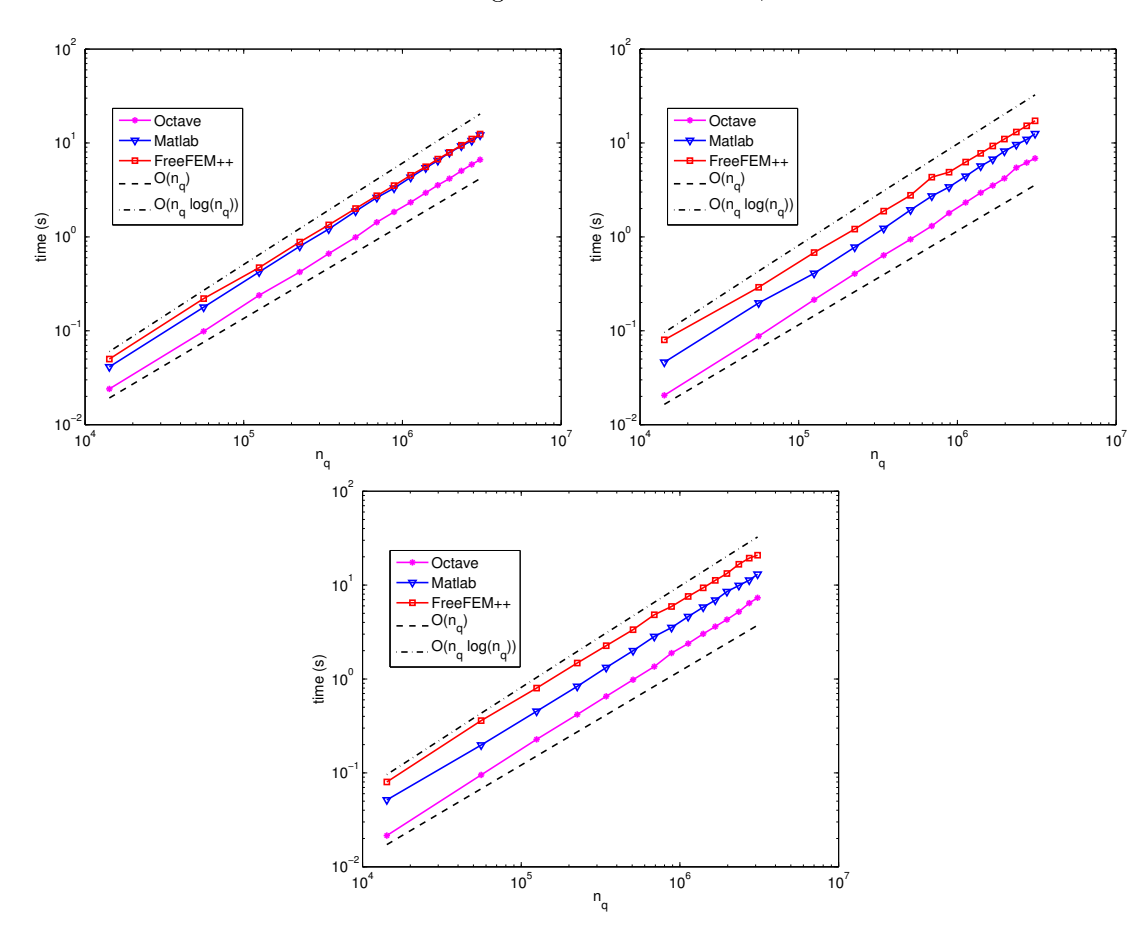

FIGURE 6.4. Comparaison des codes d'assemblage :  $0pV2$  en Matlab/Octave et FreeFEM++, pour les matrices de masse (en haut à gauche), masse avec poids (en haut à droite) et rigidité (en bas).

donne en Annexe ?? les tableaux correspondant à la Figure ??. Les performances des codes Matlab/Octave restent en  $\mathcal{O}(n_q)$  et elles sont légèrement meilleures que celle de FreeFEM++. De plus, et uniquement avec le code OptV2, Octave prend le dessus sur Matlab. Dans les autres versions des codes, non totalement vectorisées, le JIT-Accelerator (Just-In-Time) de Matlab permet des performances nettement supérieures à Octave.

En outre, on peut améliorer les performances sous Matlab en utilisant la SuiteSparse de T. Davis [?], sachant que celle-ci est nativement utilisée sous Octave. Dans nos codes, l'utilisation de la fonction cs\_sparse de la SuiteSparse à la place de la fonction sparse de Matlab permet d'améliorer les performances d'environ un facteur 1.1 pour la version OptV1 et 2.5 pour la version OptV2.

6.4.2. Comparaison avec les codes de [?, ?, ?, ?]. On compare ici les codes d'assemblage des matrices de Masse et Rigidité proposés par T. Rahman et J. Valdman [?], par A. Hannukainen et M. Juntunen [?] et par L. Chen [?, ?] avec la version OptV2 développée dans cet article. En Figure ?? (avec Matlab) et en Figure ?? (avec Octave), on représente les temps calcul en fonction du nombre de sommets du maillage (disque unité), pour ces diérents codes. Les valeurs associées sont données dans les Tables ?? à ??. Pour de grandes matrices creuses, la version OptV2 permet des gains de performance de l'ordre de 5% à 20%, par rapport aux autres codes vectorisés (pour des maillages suffisamment grands).

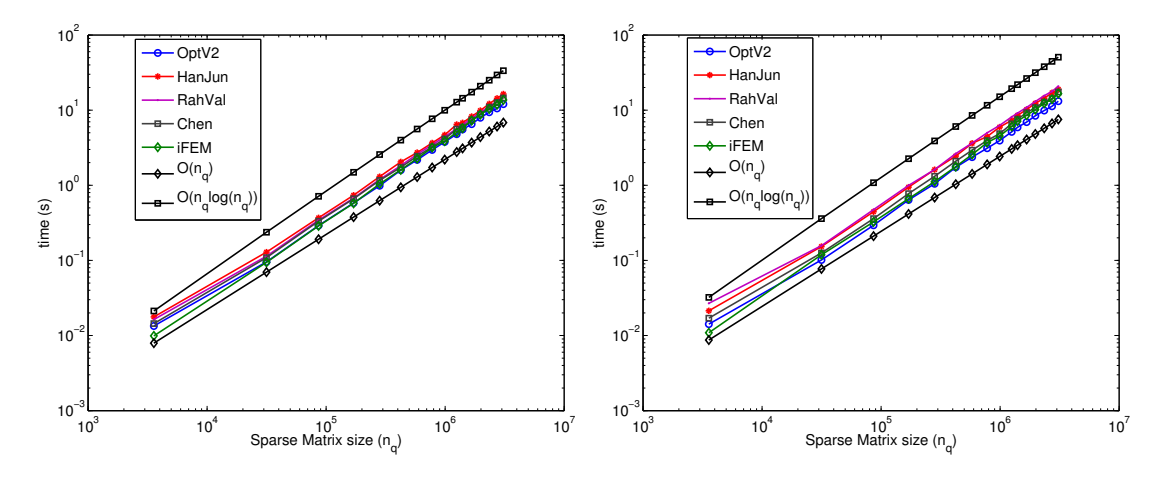

FIGURE 6.5. Comparaison des codes d'assemblage sous Matlab R2012b :  $\mathfrak{optV2}$  et  $[?,?,?,?,]$ , pour les matrices de masse (à gauche) et de rigidité (à droite).

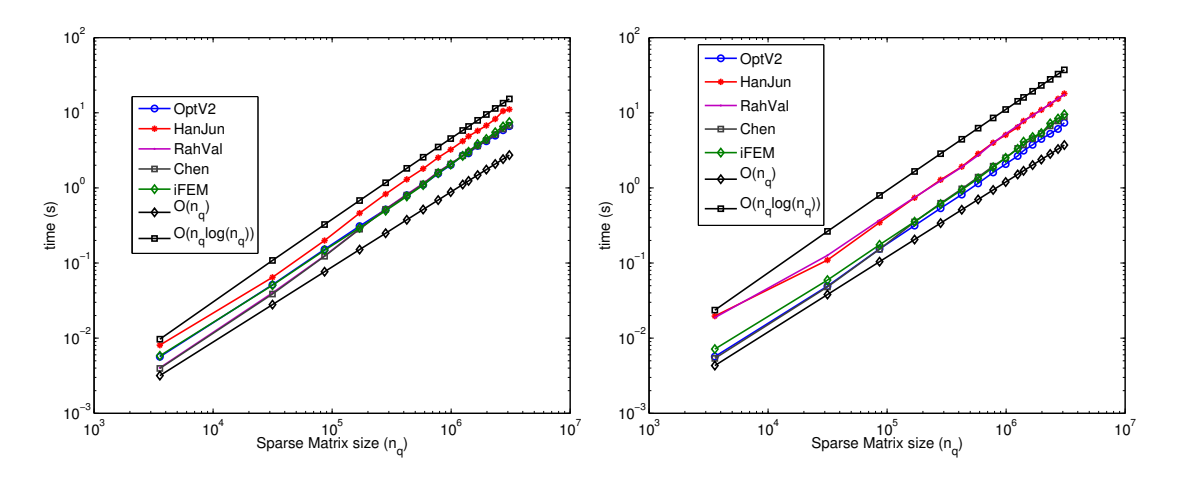

FIGURE 6.6. Comparaison des codes d'assemblage sous Octave 3.6.3 : OptV2 et [?, ?, ?, ?], pour les matrices de masse (à gauche) et de rigidité (à droite).

7. Conclusion. On a progressivement construit, pour trois exemples de matrices, les codes d'assemblage totalement vectorisés à partir d'un code basique et décrit, pour chaque version, les techniques s'y affairant et les gains obtenus. L'assemblage de matrices d'ordre  $10^6,$  sur notre machine de référence, est alors obtenu en moins de 4 secondes (resp. environ 2 secondes) avec Matlab (resp. avec Octave).

Ces techniques d'optimisations sous Matlab/Octave peuvent s'étendre à d'autres types de matrices, d'éléments finis  $(P_k, Q_k, ...)$  et en 3D. En mécanique, les mêmes techniques ont été utilisées pour l'assemblage de matrices de rigidité élastique en dimension 2 et les gains obtenus sont du même ordre de grandeur.

De plus, sous Matlab, il est possible d'augmenter les performances des codes OptV2 en utilisant une carte GPU. Les premiers essais effectués indiquent des temps de calculs divisés par 6 (par rapport à OptV2 sans GPU).

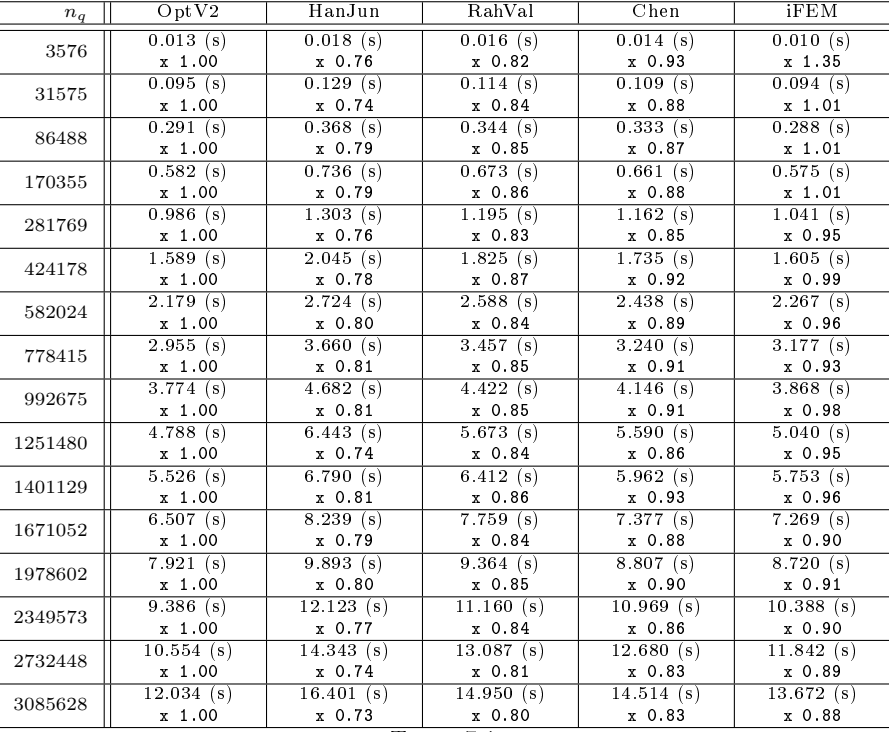

TABLE 7.1

Computational cost, in Matlab (R2012b), of the Mass matrix assembly versus  $n_q$ , with the *OptV2* version (column 2) and with<br>the codes in [?, ?, ?, ?] (columns 3-6) : time in seconds (top value) and speedup (bottom value version.

| $n_q$     | OptV2        | HanJun                  | RahVal       | Chen         | iFEM                   |
|-----------|--------------|-------------------------|--------------|--------------|------------------------|
|           | $0.014$ (s)  | 0.021(s)                | 0.027(s)     | 0.017(s)     | 0.011(s)               |
| 3576      | x 1.00       | x 0.66                  | $x$ 0.53     | x 0.83       | x 1.30                 |
|           | 0.102(s)     | 0.153(s)                | 0.157(s)     | $0.126$ (s)  | 0.119(s)               |
| 31575     | x 1.00       | x 0.66                  | $x$ 0.65     | x 0.81       | x 0.86                 |
| 86488     | $0.294$ (s)  | 0.444(s)                | 0.474(s)     | 0.360(s)     | 0.326(s)               |
|           | x 1.00       | $x$ 0.66                | x 0.62       | x 0.82       | x 0.90                 |
| 170355    | 0.638(s)     | 0.944(s)                | 0.995(s)     | 0.774(s)     | $0.663$ (s)            |
|           | x 1.00       | $x$ 0.68                | x 0.64       | x 0.82       | x 0.96                 |
| 281769    | $1.048$ (s)  | $1.616$ (s)             | 1.621(s)     | $1.316$ (s)  | 1.119(s)               |
|           | x 1.00       | x 0.65                  | x 0.65       | x 0.80       | x 0.94                 |
| 424178    | 1.733(s)     | 2.452(s)                | 2.634(s)     | 2.092(s)     | $\overline{1.771}$ (s) |
|           | x 1.00       | x 0.71                  | x 0.66       | x 0.83       | x 0.98                 |
| 582024    | $2.369$ (s)  | 3.620(s)                | $3.648$ (s)  | 2.932(s)     | $2.565$ (s)            |
|           | x 1.00       | x 0.65                  | $x$ 0.65     | x 0.81       | x 0.92                 |
| 778415    | 3.113(s)     | $4.446$ (s)             | 4.984(s)     | 3.943(s)     | 3.694 $(s)$            |
|           | x 1.00       | x 0.70                  | x 0.62       | x 0.79       | x 0.84                 |
| 992675    | 3.933(s)     | 5.948(s)                | 6.270(s)     | 4.862(s)     | 4.525(s)               |
|           | x 1.00       | x 0.66                  | $x$ 0.63     | x 0.81       | x 0.87                 |
| 1251480   | 5.142(s)     | 7.320(s)                | 8.117(s)     | 6.595(s)     | 6.056(s)               |
|           | x 1.00       | x 0.70                  | $x$ 0.63     | x 0.78       | x 0.85                 |
| 1401129   | 5.901(s)     | 8.510(s)                | 9.132(s)     | 7.590(s)     | $7.148$ (s)            |
|           | $x$ 1.00     | x 0.69                  | x 0.65       | x 0.78       | x 0.83                 |
| 1671052   | 6.937 $(s)$  | $10.174$ (s)            | $10.886$ (s) | 9.233(s)     | 8.557(s)               |
|           | x 1.00       | x 0.68                  | x 0.64       | x 0.75       | x 0.81                 |
| 1978602   | 8.410(s)     | 12.315(s)               | $13.006$ (s) | 10.845(s)    | 10.153(s)              |
|           | x 1.00       | $x$ 0.68                | $x$ 0.65     | x 0.78       | x 0.83                 |
| 2349573   | 9.892(s)     | $14.384$ (s)            | 15.585(s)    | $12.778$ (s) | 12.308(s)              |
|           | x 1.00       | $x$ 0.69                | $x$ 0.63     | x 0.77       | x 0.80                 |
| 2732448   | $11.255$ (s) | $\overline{17.035}$ (s) | 17.774(s)    | $14.259$ (s) | 13.977(s)              |
|           | x 1.00       | x 0.66                  | x 0.63       | x 0.79       | x 0.81                 |
| 3085628   | 13.157(s)    | 18.938(s)               | $20.767$ (s) | 17.419(s)    | 16.575(s)              |
|           | x 1.00       | x 0.69                  | x 0.63       | x 0.76       | x 0.79                 |
| TABLE 7.2 |              |                         |              |              |                        |

Computational cost, in Matlab (R2012b), of the Stiffness matrix assembly versus  $n_q$ , with the OptV2 version (column 2) and<br>with the codes in [?, ?, ?, ?] (columns 3-6) : time in seconds (top value) and speedup (bottom va OptV2 version.

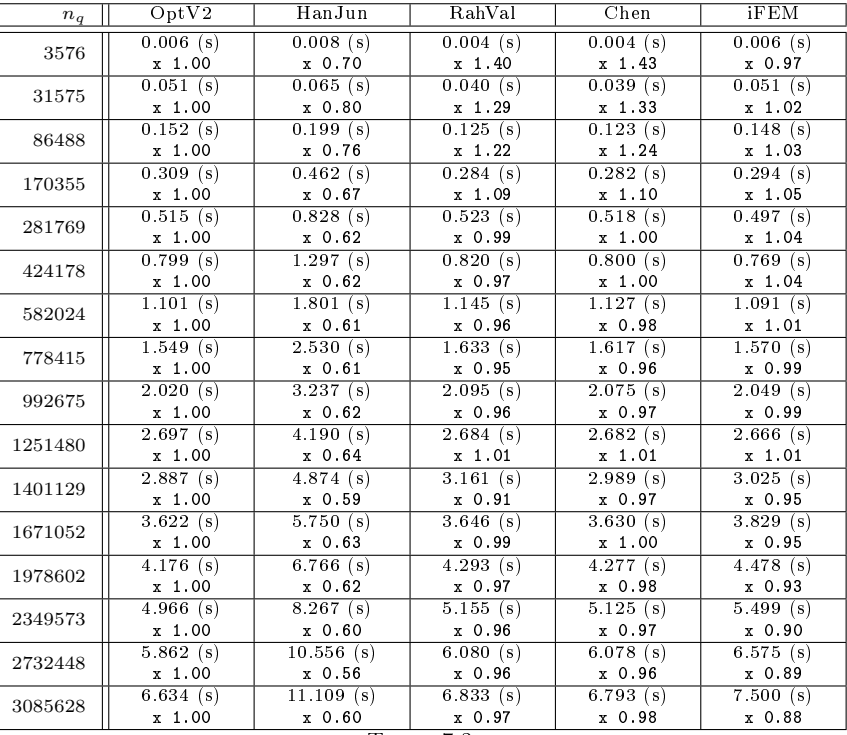

Table 7.3

Computational cost, in Octave (3.6.3), of the Mass matrix assembly versus  $n_q$ , with the  $0$ ptV2 version (column 2) and with<br>the codes in [?, ?, ?, ?] (columns 3-6) : time in seconds (top value) and speedup (bottom value) version.

| $n_q$     | OptV2       | HanJun                 | RahVal       | $\overline{\text{Chen}}$ | <b>iFEM</b> |
|-----------|-------------|------------------------|--------------|--------------------------|-------------|
|           | $0.006$ (s) | $\overline{0.020}$ (s) | 0.019(s)     | 0.005(s)                 | 0.007(s)    |
| 3576      | x 1.00      | x 0.29                 | x 0.30       | $x$ 1.05                 | x 0.79      |
|           | 0.049(s)    | $0.109$ (s)            | 0.127(s)     | 0.048(s)                 | 0.059(s)    |
| 31575     | x 1.00      | x 0.45                 | x 0.39       | x 1.02                   | x 0.83      |
| 86488     | 0.154(s)    | 0.345(s)               | 0.371(s)     | 0.152(s)                 | 0.175(s)    |
|           | x 1.00      | x 0.44                 | x 0.41       | x 1.01                   | x 0.88      |
| 170355    | 0.315(s)    | 0.740(s)               | 0.747(s)     | 0.353(s)                 | 0.355(s)    |
|           | x 1.00      | $x$ 0.43               | x 0.42       | x 0.89                   | x 0.89      |
| 281769    | 0.536(s)    | 1.280(s)               | 1.243(s)     | 0.624(s)                 | 0.609(s)    |
|           | x 1.00      | x 0.42                 | x 0.43       | x 0.86                   | x 0.88      |
| 424178    | 0.815(s)    | 1.917(s)               | 1.890(s)     | 0.970(s)                 | 0.942(s)    |
|           | x 1.00      | x 0.42                 | $x$ 0.43     | x 0.84                   | x 0.86      |
| 582024    | 1.148(s)    | $2.846$ (s)            | 2.707(s)     | 1.391(s)                 | 1.336(s)    |
|           | x 1.00      | x 0.40                 | x 0.42       | x 0.83                   | x 0.86      |
| 778415    | 1.604(s)    | 3.985(s)               | 3.982(s)     | 1.945(s)                 | $1.883$ (s) |
|           | x 1.00      | x 0.40                 | x 0.40       | x 0.82                   | x 0.85      |
| 992675    | 2.077(s)    | 5.076(s)               | 5.236(s)     | 2.512(s)                 | 2.514(s)    |
|           | $x$ 1.00    | x 0.41                 | x 0.40       | x 0.83                   | x 0.83      |
| 1251480   | 2.662(s)    | 6.423(s)               | 6.752(s)     | 3.349(s)                 | 3.307(s)    |
|           | x 1.00      | x 0.41                 | $x$ 0.39     | x 0.79                   | x 0.81      |
| 1401129   | 3.128(s)    | $7.766$ (s)            | 7.748(s)     | 3.761(s)                 | 4.120(s)    |
|           | x 1.00      | x 0.40                 | x 0.40       | x 0.83                   | x 0.76      |
| 1671052   | 3.744(s)    | 9.310(s)               | 9.183(s)     | 4.533(s)                 | 4.750(s)    |
|           | x 1.00      | $x$ 0.40               | $x$ 0.41     | x 0.83                   | x 0.79      |
| 1978602   | 4.482(s)    | 10.939(s)              | $10.935$ (s) | 5.268(s)                 | 5.361(s)    |
|           | x 1.00      | x 0.41                 | x 0.41       | x 0.85                   | x 0.84      |
| 2349573   | 5.253(s)    | 12.973(s)              | 13.195(s)    | 6.687 $(s)$              | 7.227(s)    |
|           | $x$ 1.00    | $x$ 0.40               | $x$ 0.40     | x 0.79                   | $x$ 0.73    |
| 2732448   | 6.082(s)    | $15.339$ (s)           | $15.485$ (s) | 7.782(s)                 | 8.376(s)    |
|           | x 1.00      | $x$ 0.40               | $x$ 0.39     | x 0.78                   | $x$ 0.73    |
| 3085628   | 7.363(s)    | 18.001(s)              | 17.375(s)    | 8.833(s)                 | 9.526(s)    |
|           | x 1.00      | x 0.41                 | x 0.42       | x 0.83                   | x 0.77      |
| TABLE 7.4 |             |                        |              |                          |             |

Computational cost, in Octave (3.6.3), of the **Stiffness** matrix assembly versus  $n_q$ , with the **OptV2** version (column 2) and<br>with the codes in [?, ?, ?, ?] (columns 3-6) : time in seconds (top value) and speedup (bottom OptV2 version.

### A.1. Code classique vs FreeFEM++.

|           | Matlab         | Octave          | $FreeFEM++$ |  |
|-----------|----------------|-----------------|-------------|--|
| $n_q$     | (R2012b)       | (3.6.3)         | (3.2)       |  |
|           | 1.242(s)       | 3.131(s)        | 0.020(s)    |  |
| 3576      | $x$ 1.00       | $x$ 0.40        | $x$ 62.09   |  |
| 14222     | $10.875$ (s)   | 24.476 (s)      | 0.050(s)    |  |
|           | $x$ 1.00       | x 0.44          | x 217.49    |  |
| 31575     | $44.259$ (s)   | 97.190(s)       | 0.120(s)    |  |
|           | $x$ 1.00       | $x\,0.46$       | x 368.82    |  |
| 55919     | 129.188(s)     | $297.360$ (s)   | 0.210(s)    |  |
|           | $x$ 1.00       | $x$ 0.43        | x 615.18    |  |
| 86488     | $305.606$ (s)  | $711.407$ (s)   | 0.340(s)    |  |
|           | $x$ 1.00       | $x$ 0.43        | x 898.84    |  |
| 125010    | 693.431(s)     | $1924.729$ (s)  | 0.480(s)    |  |
|           | $x$ 1.00       | x 0.36          | x 1444.65   |  |
| 170355    | 1313.800(s)    | $3553.827$ (s)  | 0.670(s)    |  |
|           | $x$ 1.00       | $x$ 0.37        | x 1960.89   |  |
| 225547    | 3071.727 (s)   | 5612.940(s)     | 0.880(s)    |  |
|           | x 1.00         | x 0.55          | x 3490.60   |  |
| 281769    | 3655.551 (s)   | 8396.219 (s)    | 1.130(s)    |  |
|           | $x$ 1.00       | x 0.44          | x 3235.00   |  |
| 343082    | $5701.736$ (s) | $12542.198$ (s) | 1.360(s)    |  |
|           | x 1.00         | x 0.45          | x 4192.45   |  |
| 424178    | 8162.677 (s)   | $20096.736$ (s) | 1.700(s)    |  |
|           | x 1.00         | $x$ 0.41        | x 4801.57   |  |
| TABLE A.1 |                |                 |             |  |

Computational cost of the Mass matrix assembly versus  $n_q$ , with the basic Matlab/Octave version (columns 2,3) and with  $FreeFEM++$  (column 4) : time in seconds (top value) and speedup (bottom value). The speedup reference is basic Matlab version.

|           | Matlab         | Octave          | $FreeFEM++$ |  |
|-----------|----------------|-----------------|-------------|--|
| $n_q$     | (R2012b)       | (3.6.3)         | (3.2)       |  |
| 3576      | 1.333(s)       | 3.988(s)        | 0.020(s)    |  |
|           | $x$ 1.00       | $x$ 0.33        | x 66.64     |  |
| 14222     | 11.341(s)      | $27.156$ (s)    | 0.080(s)    |  |
|           | $x$ 1.00       | $x$ 0.42        | x 141.76    |  |
| 31575     | 47.831(s)      | $108.659$ (s)   | 0.170(s)    |  |
|           | $x$ 1.00       | x 0.44          | x 281.36    |  |
| 55919     | $144.649$ (s)  | 312.947(s)      | 0.300(s)    |  |
|           | $x$ 1.00       | x 0.46          | x 482.16    |  |
| 86488     | $341.704$ (s)  | 739.720(s)      | 0.460(s)    |  |
|           | $x$ 1.00       | x 0.46          | x 742.84    |  |
| 125010    | $715.268$ (s)  | $1591.508$ (s)  | 0.680(s)    |  |
|           | $x$ 1.00       | x 0.45          | x 1051.86   |  |
| 170355    | $1480.894$ (s) | $2980.546$ (s)  | 0.930(s)    |  |
|           | $x$ 1.00       | x 0.50          | x 1592.36   |  |
| 225547    | 3349.900(s)    | $5392.549$ (s)  | 1.220(s)    |  |
|           | $x$ 1.00       | x 0.62          | x 2745.82   |  |
| 281769    | $4022.335$ (s) | $10827.269$ (s) | 1.550(s)    |  |
|           | $x$ 1.00       | $x$ 0.37        | x 2595.05   |  |
| 343082    | $5901.041$ (s) | $14973.076$ (s) | 1.890(s)    |  |
|           | $x$ 1.00       | x 0.39          | x 3122.24   |  |
| 424178    | 8342.178 (s)   | $22542.074$ (s) | 2.340(s)    |  |
|           | x 1.00         | x 0.37          | x 3565.03   |  |
| TABLE A.2 |                |                 |             |  |

Computational cost of the MassW matrix assembly versus  $n_q$ , with the basic Matlab/Octave version (columns 2,3) and with FreeFEM++ (column 4) : time in seconds (top value) and speedup (bottom value). The speedup reference is basic Matlab version.

|           | Matlab         | Octave                  | $FreeFEM++$ |  |
|-----------|----------------|-------------------------|-------------|--|
| $n_q$     | (R2012b)       | (3.6.3)                 | (3.2)       |  |
| 3576      | $1.508$ (s)    | 3.464 $(s)$             | 0.020(s)    |  |
|           | $x$ 1.00       | x 0.44                  | x 75.40     |  |
| 14222     | $12.294$ (s)   | $\overline{23.518}$ (s) | 0.090(s)    |  |
|           | x 1.00         | x 0.52                  | x 136.60    |  |
| 31575     | 47.791(s)      | 97.909(s)               | 0.210(s)    |  |
|           | $x$ 1.00       | $x$ 0.49                | x 227.58    |  |
| 55919     | 135.202(s)     | 308.382(s)              | 0.370(s)    |  |
|           | $x$ 1.00       | x 0.44                  | x 365.41    |  |
| 86488     | $314.966$ (s)  | $736.435$ (s)           | 0.570(s)    |  |
|           | $x$ 1.00       | $x$ 0.43                | x 552.57    |  |
| 125010    | 812.572(s)     | $1594.866$ (s)          | 0.840(s)    |  |
|           | $x$ 1.00       | $x$ 0.51                | x 967.35    |  |
| 170355    | $1342.657$ (s) | $3015.801$ (s)          | 1.130(s)    |  |
|           | $x$ 1.00       | x 0.45                  | x 1188.19   |  |
| 225547    | 3268.987(s)    | 5382.398 (s)            | 1.510(s)    |  |
|           | $x$ 1.00       | $x$ 0.61                | x 2164.89   |  |
| 281769    | $3797.105$ (s) | 8455.267 (s)            | 1.910(s)    |  |
|           | $x$ 1.00       | $x$ 0.45                | x 1988.01   |  |
| 343082    | 6085.713(s)    | 12558.432(s)            | 2.310(s)    |  |
|           | $x$ 1.00       | x 0.48                  | x 2634.51   |  |
| 424178    | 8462.518 (s)   | $19274.656$ (s)         | 2.860(s)    |  |
|           | $x$ 1.00       | x 0.44                  | x 2958.92   |  |
| TABLE A.3 |                |                         |             |  |

Computational cost of the Stiff matrix assembly versus  $n_q$ , with the basic Matlab/Octave version (columns 2,3) and with FreeFEM++ (column 4) : time in seconds (top value) and speedup (bottom value). The speedup reference is basic Matlab version.

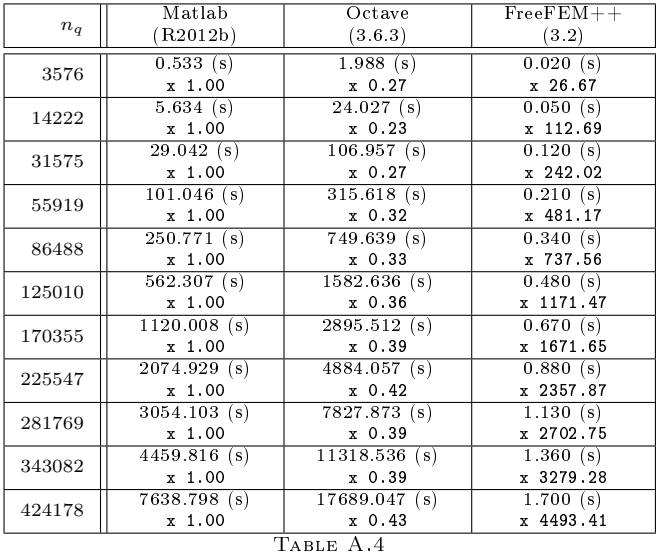

Computational cost of the Mass matrix assembly versus  $n_q$ , with the OptV0 Matlab/Octave version (columns 2,3) and with  $FreeFEM++$  (column 4) : time in seconds (top value) and speedup (bottom value). The speedup reference is  $0ptV0$  Matlab version.

|           | Matlab         | Octave          | $FreeFEM++$ |  |  |
|-----------|----------------|-----------------|-------------|--|--|
| $n_q$     | (R2012b)       | (3.6.3)         | (3.2)       |  |  |
|           | 0.638(s)       | $3.248$ (s)     | 0.020(s)    |  |  |
| 3576      | $x$ 1.00       | x 0.20          | x 31.89     |  |  |
| 14222     | 6.447(s)       | 27.560(s)       | $0.080$ (s) |  |  |
|           | x 1.00         | $x$ 0.23        | x 80.58     |  |  |
| 31575     | 36.182(s)      | 114.969(s)      | 0.170(s)    |  |  |
|           | x 1.00         | x 0.31          | x 212.83    |  |  |
| 55919     | 125.339(s)     | $320.114$ (s)   | 0.300(s)    |  |  |
|           | x 1.00         | x 0.39          | x 417.80    |  |  |
| 86488     | $339.268$ (s)  | 771.449(s)      | 0.460(s)    |  |  |
|           | $x$ 1.00       | x 0.44          | x 737.54    |  |  |
| 125010    | $584.245$ (s)  | $1552.844$ (s)  | 0.680(s)    |  |  |
|           | x 1.00         | x 0.38          | x 859.18    |  |  |
| 170355    | 1304.881(s)    | $2915.124$ (s)  | 0.930(s)    |  |  |
|           | $x$ 1.00       | x 0.45          | x 1403.10   |  |  |
| 225547    | $2394.946$ (s) | $4934.726$ (s)  | 1.220(s)    |  |  |
|           | x 1.00         | x 0.49          | x 1963.07   |  |  |
| 281769    | $3620.519$ (s) | $8230.834$ (s)  | 1.550(s)    |  |  |
|           | x 1.00         | x 0.44          | x 2335.82   |  |  |
| 343082    | $5111.303$ (s) | $11788.945$ (s) | 1.890(s)    |  |  |
|           | x 1.00         | $x$ 0.43        | x 2704.39   |  |  |
| 424178    | 8352.331 (s)   | $18289.219$ (s) | 2.340(s)    |  |  |
|           | x 1.00         | $x$ 0.46        | x 3569.37   |  |  |
| TABLE A.5 |                |                 |             |  |  |

Computational cost of the MassW matrix assembly versus  $n_q$ , with the  $0p$ tV0 Matlab/Octave version (columns 2,3) and with  $FreeFEM++$  (column 4) : time in seconds (top value) and speedup (bottom value). The speedup reference is  $0ptV0$  Matlab version.

|           | Matlab         | Octave          | $FreeFEM++$ |  |
|-----------|----------------|-----------------|-------------|--|
| $n_q$     | (R2012b)       | (3.6.3)         | (3.2)       |  |
| 3576      | 0.738(s)       | $2.187$ (s)     | 0.020(s)    |  |
|           | x 1.00         | x 0.34          | x 36.88     |  |
| 14222     | $6.864$ (s)    | 23.037(s)       | 0.090(s)    |  |
|           | $x$ 1.00       | x 0.30          | x 76.26     |  |
| 31575     | 32.143(s)      | 101.787(s)      | 0.210(s)    |  |
|           | $x$ 1.00       | x 0.32          | x 153.06    |  |
| 55919     | 99.828(s)      | 306.232(s)      | 0.370(s)    |  |
|           | $x$ 1.00       | $x$ 0.33        | x 269.81    |  |
| 86488     | $259.689$ (s)  | 738.838(s)      | 0.570(s)    |  |
|           | $x$ 1.00       | x 0.35          | x 455.59    |  |
| 125010    | 737.888(s)     | $1529.401$ (s)  | 0.840(s)    |  |
|           | $x$ 1.00       | x 0.48          | x 878.44    |  |
| 170355    | $1166.721$ (s) | $2878.325$ (s)  | 1.130(s)    |  |
|           | $x$ 1.00       | $x$ 0.41        | x 1032.50   |  |
| 225547    | $2107.213$ (s) | $4871.663$ (s)  | 1.510(s)    |  |
|           | $x$ 1.00       | $x$ 0.43        | x 1395.51   |  |
| 281769    | 3485.933 (s)   | 7749.715(s)     | 1.910(s)    |  |
|           | $x$ 1.00       | $x$ 0.45        | x 1825.10   |  |
| 343082    | 5703.957 (s)   | $11464.992$ (s) | 2.310(s)    |  |
|           | $x$ 1.00       | x 0.50          | x 2469.25   |  |
| 424178    | 8774.701 (s)   | $17356.351$ (s) | 2.860(s)    |  |
|           | $x$ 1.00       | $x$ 0.51        | x 3068.08   |  |
| TABLE A.6 |                |                 |             |  |

Computational cost of the Stiff matrix assembly versus  $n_q$ , with the OptV0 Matlab/Octave version (columns 2,3) and with  $FreeFEM++$  (column 4) : time in seconds (top value) and speedup (bottom value). The speedup reference is OptV0 Matlab version.

## A.3. Code OptV1 vs FreeFEM++.

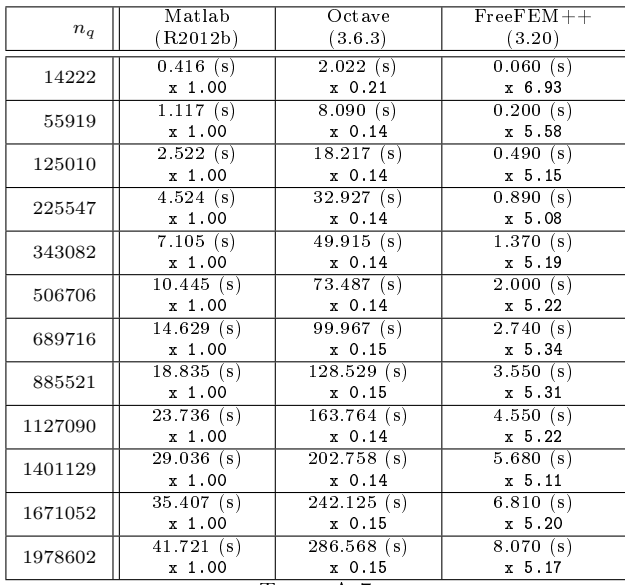

TABLE A.7

Computational cost of the Mass matrix assembly versus  $n_q$ , with the  $0ptV1$  Matlab/Octave version (columns 2,3) and with  $FreeFEM++$  (column 4) : time in seconds (top value) and speedup (bottom value). The speedup reference is  $0ptV1$  Matlab version.

|           | Matlab                  | Octave                   | $FreeFEM++$             |  |
|-----------|-------------------------|--------------------------|-------------------------|--|
| $n_q$     | (R2012b)                | (3.6.3)                  | (3.20)                  |  |
|           | 0.680(s)                | 4.633(s)                 | 0.070(s)                |  |
| 14222     | $x$ 1.00                | x 0.15                   | x 9.71                  |  |
| 55919     | 2.013(s)                | 18.491(s)                | 0.310(s)                |  |
|           | x 1.00                  | x 0.11                   | x 6.49                  |  |
| 125010    | 4.555(s)                | 41.485(s)                | 0.680(s)                |  |
|           | x 1.00                  | x 0.11                   | x 6.70                  |  |
| 225547    | 8.147(s)                | 74.632(s)                | 1.240(s)                |  |
|           | x 1.00                  | x 0.11                   | $x$ 6.57                |  |
| 343082    | 12.462(s)               | $113.486$ (s)            | 1.900(s)                |  |
|           | $x$ 1.00                | $x$ 0.11                 | x 6.56                  |  |
| 506706    | 18.962(s)               | $\overline{167.979}$ (s) | 2.810(s)                |  |
|           | $x$ 1.00                | $x$ 0.11                 | $x$ 6.75                |  |
| 689716    | $\overline{25.640}$ (s) | 228.608(s)               | 3.870(s)                |  |
|           | $x$ 1.00                | x 0.11                   | x 6.63                  |  |
| 885521    | 32.574(s)               | 292.502(s)               | 4.950(s)                |  |
|           | x 1.00                  | x 0.11                   | x 6.58                  |  |
| 1127090   | 42.581(s)               | 372.115(s)               | 6.340 $(s)$             |  |
|           | x 1.00                  | x 0.11                   | x 6.72                  |  |
| 1401129   | $\overline{53.395}$ (s) | $467.396$ (s)            | 7.890(s)                |  |
|           | x 1.00                  | x 0.11                   | x 6.77                  |  |
| 1671052   | $61.703$ (s)            | $554.376$ (s)            | 9.480(s)                |  |
|           | $x$ 1.00                | $x$ 0.11                 | $x$ 6.51                |  |
| 1978602   | $77.085$ (s)            | 656.220(s)               | $\overline{11.230}$ (s) |  |
|           | x 1.00                  | x 0.12                   | x 6.86                  |  |
| TABLE A.8 |                         |                          |                         |  |

Computational cost of the MassW matrix assembly versus  $n_q$ , with the OptV1 Matlab/Octave version (columns 2,3) and with  $FreeFEM++$  (column 4) : time in seconds (top value) and speedup (bottom value). The speedup reference is  $0ptV1$  Matlab version.

|           | Matlab        | Octave                   | $FreeFEM++$ |  |
|-----------|---------------|--------------------------|-------------|--|
| $n_q$     | (R2012b)      | (3.6.3)                  | (3.20)      |  |
|           | 1.490(s)      | 3.292(s)                 | 0.090(s)    |  |
| 14222     | x 1.00        | x 0.45                   | x 16.55     |  |
| 55919     | $4.846$ (s)   | 13.307(s)                | $0.360$ (s) |  |
|           | $x$ 1.00      | x 0.36                   | x 13.46     |  |
| 125010    | $10.765$ (s)  | $30.296$ (s)             | 0.830(s)    |  |
|           | $x$ 1.00      | x 0.36                   | x 12.97     |  |
| 225547    | $19.206$ (s)  | 54.045(s)                | 1.500(s)    |  |
|           | $x$ 1.00      | x 0.36                   | x 12.80     |  |
| 343082    | 28.760(s)     | 81.988(s)                | 2.290(s)    |  |
|           | x 1.00        | x 0.35                   | x 12.56     |  |
| 506706    | 42.309(s)     | $121.058$ (s)            | 3.390(s)    |  |
|           | $x$ 1.00      | $x$ 0.35                 | x 12.48     |  |
| 689716    | 57.635 $(s)$  | $164.955$ (s)            | 4.710(s)    |  |
|           | x 1.00        | x 0.35                   | x 12.24     |  |
| 885521    | 73.819(s)     | $211.515$ (s)            | 5.960(s)    |  |
|           | x 1.00        | x 0.35                   | x 12.39     |  |
| 1127090   | 94.438(s)     | $\overline{269.490}$ (s) | 7.650(s)    |  |
|           | $x$ 1.00      | x 0.35                   | x 12.34     |  |
| 1401129   | $117.564$ (s) | $335.906$ (s)            | 9.490(s)    |  |
|           | $x$ 1.00      | x 0.35                   | x 12.39     |  |
| 1671052   | $142.829$ (s) | 397.392 (s)              | 11.460(s)   |  |
|           | x 1.00        | x 0.36                   | x 12.46     |  |
| 1978602   | $169.266$ (s) | 471.031(s)               | 13.470(s)   |  |
|           | x 1.00        | x 0.36                   | x 12.57     |  |
| TABLE A.9 |               |                          |             |  |

Computational cost of the Stiff matrix assembly versus  $n_q$ , with the OptV1 Matlab/Octave version (columns 2,3) and with  $FreeFEM++$  (column 4) : time in seconds (top value) and speedup (bottom value). The speedup reference is  $0ptV1$  Matlab version.

## A.4. Code OptV2 vs FreeFEM++.

|            | $\overline{\mathrm{Oct}}$ ave | Matlab       | $FreeFEM++$  |  |
|------------|-------------------------------|--------------|--------------|--|
| $n_q$      | (3.6.3)                       | (R2012b)     | (3.20)       |  |
|            | $0.239$ (s)                   | 0.422(s)     | 0.470(s)     |  |
| 125010     | $x$ 1.00                      | $x$ 0.57     | $x$ 0.51     |  |
| 225547     | 0.422(s)                      | 0.793(s)     | 0.880(s)     |  |
|            | $x$ 1.00                      | $x$ 0.53     | $x$ 0.48     |  |
| 343082     | 0.663(s)                      | 1.210(s)     | 1.340(s)     |  |
|            | $x$ 1.00                      | $x$ 0.55     | $x$ 0.49     |  |
| 506706     | 0.990(s)                      | $1.876$ (s)  | 2.000(s)     |  |
|            | $x$ 1.00                      | $x$ 0.53     | x 0.49       |  |
| 689716     | 1.432(s)                      | 2.619(s)     | 2.740(s)     |  |
|            | x 1.00                        | x 0.55       | $x$ 0.52     |  |
| 885521     | 1.843(s)                      | $3.296$ (s)  | 3.510(s)     |  |
|            | $x$ 1.00                      | x 0.56       | $x$ 0.53     |  |
| 1127090    | 2.331(s)                      | $4.304$ (s)  | 4.520(s)     |  |
|            | x 1.00                        | x 0.54       | $x$ 0.52     |  |
| 1401129    | 2.945(s)                      | $5.426$ (s)  | 5.580(s)     |  |
|            | $x$ 1.00                      | $x$ 0.54     | x 0.53       |  |
| 1671052    | 3.555(s)                      | 6.480(s)     | 6.720(s)     |  |
|            | x 1.00                        | x 0.55       | x 0.53       |  |
| 1978602    | 4.175(s)                      | $7.889$ (s)  | 7.940(s)     |  |
|            | $x$ 1.00                      | x 0.53       | $x$ 0.53     |  |
| 2349573    | 5.042(s)                      | 9.270(s)     | 9.450(s)     |  |
|            | x 1.00                        | $x$ 0.54     | x 0.53       |  |
| 2732448    | 5.906(s)                      | $10.558$ (s) | 11.000(s)    |  |
|            | $x$ 1.00                      | x 0.56       | $x$ 0.54     |  |
| 3085628    | 6.640 $(s)$                   | $12.121$ (s) | $12.440$ (s) |  |
|            | $x$ 1.00                      | $x$ 0.55     | $x$ 0.53     |  |
| TABLE A.10 |                               |              |              |  |

Computational cost of the Mass matrix assembly versus  $n_q$ , with the OptV2 Matlab/Octave codes (columns 2,3) and with  $FreeFEM++$  (column 4) : time in seconds (top value) and speedup (bottom value). The speedup reference is  $0$ ptV2 Octave version.

|            | Octave                 | Matlab       | $Free FEM++$            |  |
|------------|------------------------|--------------|-------------------------|--|
| $n_q$      | (3.6.3)                | (R2012b)     | (3.20)                  |  |
|            | $0.214$ (s)            | $0.409$ (s)  | 0.680(s)                |  |
| 125010     | x 1.00                 | x 0.52       | $x$ 0.31                |  |
| 225547     | 0.405(s)               | 0.776(s)     | 1.210(s)                |  |
|            | x 1.00                 | x 0.52       | $x$ 0.33                |  |
| 343082     | 0.636(s)               | $1.229$ (s)  | 1.880(s)                |  |
|            | $x$ 1.00               | x 0.52       | x 0.34                  |  |
| 506706     | 0.941(s)               | 1.934(s)     | 2.770(s)                |  |
|            | x 1.00                 | $x$ 0.49     | x 0.34                  |  |
| 689716     | $1.307$ (s)            | 2.714(s)     | 4.320(s)                |  |
|            | $x$ 1.00               | x 0.48       | x 0.30                  |  |
| 885521     | $\overline{1.791}$ (s) | 3.393(s)     | 4.880(s)                |  |
|            | $x$ 1.00               | x 0.53       | x 0.37                  |  |
| 1127090    | 2.320(s)               | 4.414(s)     | 6.260(s)                |  |
|            | $x$ 1.00               | x 0.53       | $x$ 0.37                |  |
| 1401129    | 2.951(s)               | 5.662(s)     | 7.750(s)                |  |
|            | $x$ 1.00               | x 0.52       | $x$ 0.38                |  |
| 1671052    | 3.521(s)               | 6.692(s)     | $\frac{9.290}{s}$       |  |
|            | x 1.00                 | x 0.53       | x 0.38                  |  |
| 1978602    | 4.201(s)               | $8.169$ (s)  | 11.000(s)               |  |
|            | x 1.00                 | x 0.51       | x 0.38                  |  |
| 2349573    | 5.456(s)               | $9.564$ (s)  | 13.080(s)               |  |
|            | x 1.00                 | x 0.57       | x 0.42                  |  |
| 2732448    | 6.178(s)               | $10.897$ (s) | 15.220(s)               |  |
|            | x 1.00                 | x 0.57       | x 0.41                  |  |
| 3085628    | $6.854$ (s)            | $12.535$ (s) | $\overline{17.190}$ (s) |  |
|            | x 1.00                 | x 0.55       | x 0.40                  |  |
| TABLE A.11 |                        |              |                         |  |

Computational cost of the MassW matrix assembly versus  $n_q$ , with the OptV2 Matlab/Octave codes (columns 2,3) and with Free  $FEM++$  (column 4) : time in seconds (top value) and speedup (bottom value). The speedup reference is  $0ptV2$  Octave version.

| $n_q$      | Octave                 | Matlab                 | $FreeFEM++$  |  |
|------------|------------------------|------------------------|--------------|--|
|            | (3.6.3)                | (R2012b)               | (3.20)       |  |
| 125010     | 0.227(s)               | $0.453$ (s)            | 0.800(s)     |  |
|            | x 1.00                 | $x$ 0.50               | $x$ 0.28     |  |
| 225547     | $\overline{0.419}$ (s) | 0.833(s)               | 1.480(s)     |  |
|            | $x$ 1.00               | $x$ 0.50               | $x$ 0.28     |  |
| 343082     | 0.653(s)               | 1.323(s)               | 2.260(s)     |  |
|            | x 1.00                 | x 0.49                 | $x$ 0.29     |  |
| 506706     | 0.981(s)               | $\overline{1.999}$ (s) | 3.350(s)     |  |
|            | $x$ 1.00               | $x$ 0.49               | $x$ 0.29     |  |
| 689716     | 1.354(s)               | 2.830(s)               | 4.830(s)     |  |
|            | x 1.00                 | x 0.48                 | $x$ 0.28     |  |
| 885521     | $1.889$ (s)            | 3.525(s)               | 5.910(s)     |  |
|            | $x$ 1.00               | x 0.54                 | $x$ 0.32     |  |
| 1127090    | 2.385(s)               | 4.612(s)               | 7.560(s)     |  |
|            | $x$ 1.00               | $x$ 0.52               | $x$ 0.32     |  |
| 1401129    | 3.021(s)               | 5.810(s)               | 9.350(s)     |  |
|            | $x$ 1.00               | $x$ 0.52               | $x$ 0.32     |  |
| 1671052    | 3.613(s)               | 6.899(s)               | $11.230$ (s) |  |
|            | $x$ 1.00               | x 0.52                 | $x$ 0.32     |  |
| 1978602    | 4.294(s)               | $8.504$ (s)            | 13.280(s)    |  |
|            | $x$ 1.00               | $x$ 0.50               | $x$ 0.32     |  |
| 2349573    | $\overline{5.205}$ (s) | $9.886$ (s)            | $16.640$ (s) |  |
|            | $x$ 1.00               | x 0.53                 | $x$ 0.31     |  |
| 2732448    | 6.430(s)               | $11.269$ (s)           | 19.370(s)    |  |
|            | $x$ 1.00               | $x$ 0.57               | $x$ 0.33     |  |
| 3085628    | 7.322(s)               | $13.049$ (s)           | 20.800(s)    |  |
|            | x 1.00                 | $x$ 0.56               | $x$ 0.35     |  |
| TABLE A 12 |                        |                        |              |  |

Computational cost of the Stiff matrix assembly versus  $n_q$ , with the OptV2 Matlab/Octave codes (columns 2,3) and with  $FreeFEM++$  (column 4) : time in seconds (top value) and speedup (bottom value). The speedup reference is  $0$ ptV2 Octave version.

# Annexe B. Codes.

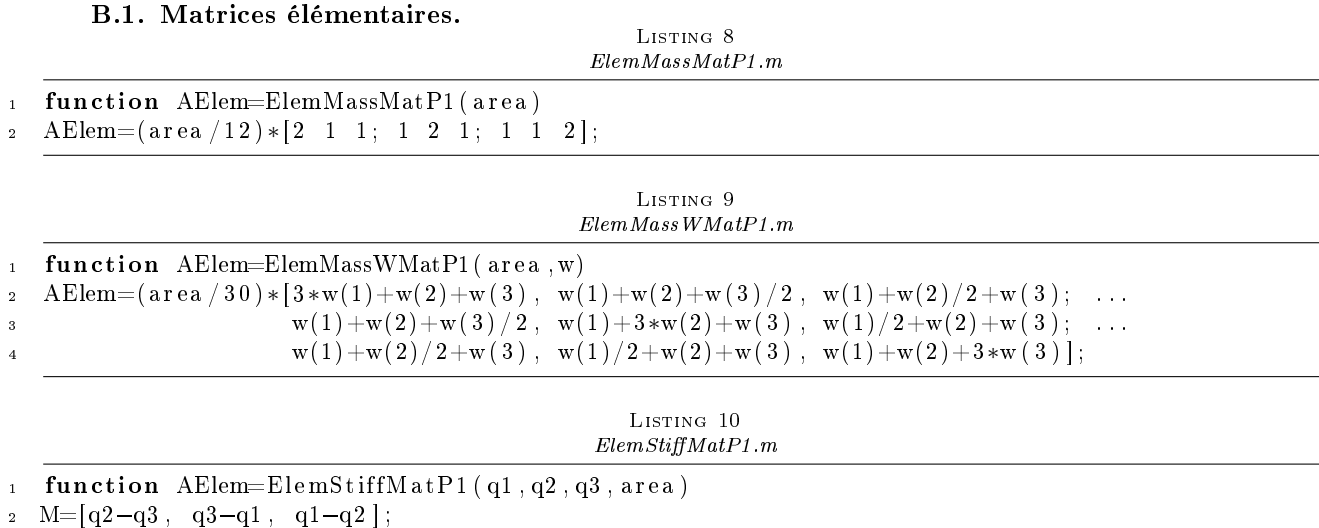

- 1 function  $AElem=ElemStiffMatP1$  (  $q1$  ,  $q2$  ,  $q3$  , area )
- 
- 3 AElem= $(1/(4*area)) * M' * M;$

 $1\,1$  $12$ 

## B.2. Code classique.

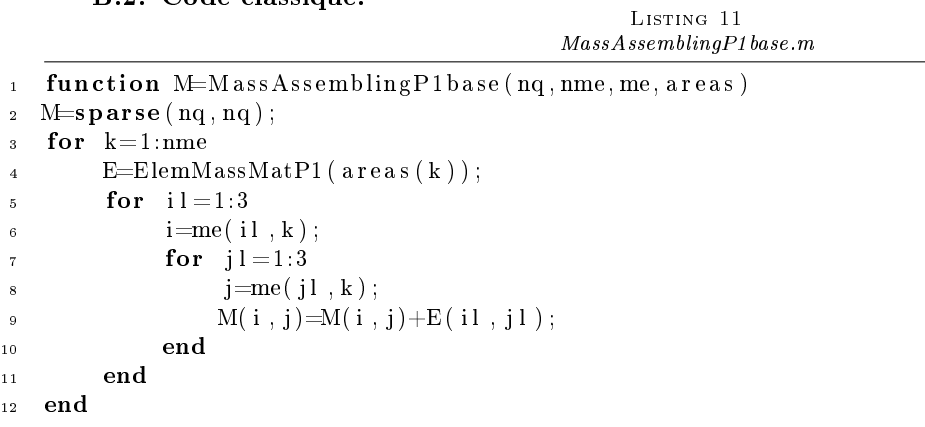

```
1 function M=MassWAssemblingP1base(nq, nme, me, areas, Tw)
2 M=sparse(nq, nq);
3 for k=1:nme
4 for i = 1:3i = me(i1, k);6 \text{Tw} \, \text{loc} \, (\text{ il } ) = \text{Tw} \, (\text{ i } );
7 end
8 E=ElemMassWMatP1 (areas (k), Twloc);
9 for i = 1:310 i=me(i1, k);11 for j l = 1:3j=me(jl, k);13 M(i, j) = M(i, j) + E(i, j, j) ;14 end
15 end
16 end
```
#### Listing 13  $StiffA\,ssemblingP1\,base.m$

```
1 function R = Stiff Assembling P1 base (nq, nme, q, me, areas)
2 R=space(nq, nq);3 for k=1:nme
4 E=ElemStiffMatP1(q(:,me(1,k)),q(:,me(2,k)),q(:,me(3,k)),areas(k));
5 for i = 1:36 i=me(i1, k);\tau for j l = 1:3\mathbf{s} = \text{me}(\mathbf{j} \mathbf{l}, \mathbf{k});9 R(i, j) = R(i, j) + E(i, j);
10 end
11 end
12 end
```
### B.3. Codes optimisés - Version 0.

Listing 14  $\label{thm:main} MassAs semblingP1\,OptVO.m$ 

| 1 <b>function</b> M=MassAssemblingP1OptV0( $nq$ , nme, me, areas) |
|-------------------------------------------------------------------|
| $_2$ M=sparse(nq,nq);                                             |
| $\frac{1}{2}$ for $k=1$ :nme                                      |
| 4 $I = me(. k):$                                                  |
| 5 M(I, I)=M(I, I)+ElemMassMatP1(areas(k));                        |
| end                                                               |

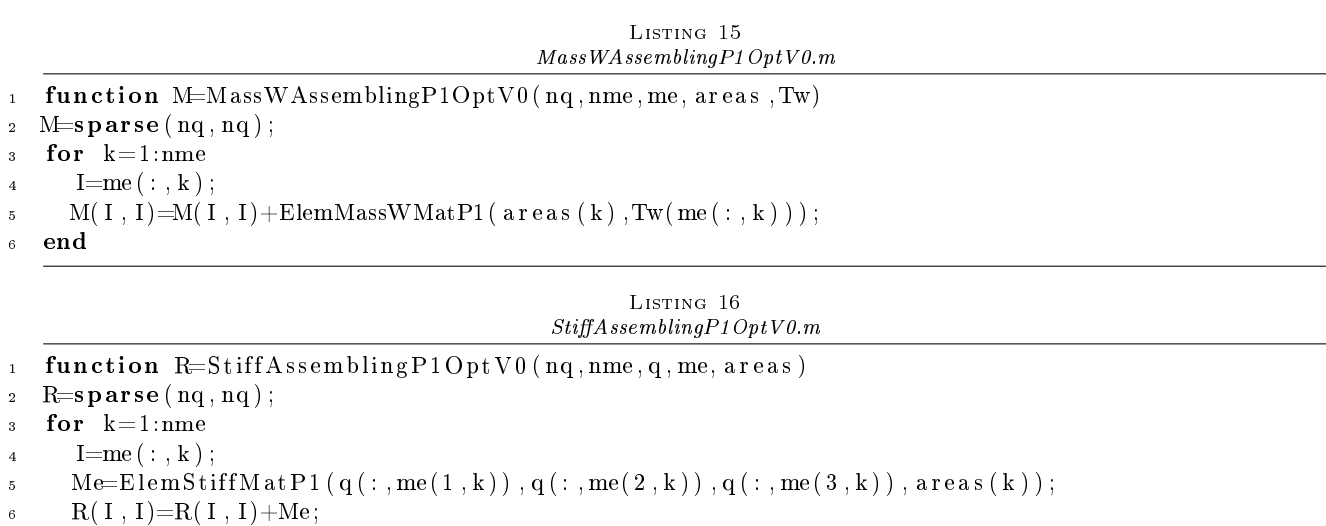

```
7 end
```
LISTING 17 MassAssemblingP1OptV1.m

```
1 function M=MassAssemblingP1OptV1 (nq, nme, me, areas)
2 I g=zeros ( 9∗nme , 1 ) ; Jg=zeros ( 9∗nme , 1 ) ; Kg=zeros ( 9∗nme , 1 ) ;
3
4 i = [1 \ 2 \ 3 \ 1 \ 2 \ 3 \ 1 \ 2 \ 3];
5 \quad j \quad j = [1 \quad 1 \quad 1 \quad 2 \quad 2 \quad 2 \quad 3 \quad 3 \quad 3];6 k = 1:9;7 for k=1:nme
\mathbf{s} = \mathbf{E}=ElemMassMatP1(areas(k));
9 I g (kk) = me(i i, k);_{10} Jg ( kk) = me( jj , k ) ;
11 Kg(kk)=E(:);
12 k=k+9;13 end
_{14} M=sparse (Ig, Jg, Kg, nq, nq);
```
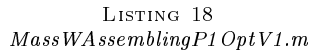

```
1 function M=MassWAssemblingP1OptV1(nq, nme, me, areas, Tw)
2 Ig=zeros (9∗nme, 1); Jg=zeros (9∗nme, 1); Kg=zeros (9∗nme, 1);
3
4 i = \begin{bmatrix} 1 & 2 & 3 & 1 & 2 & 3 & 1 & 2 & 3 \end{bmatrix};
5 \text{ } j = [1 \ 1 \ 1 \ 2 \ 2 \ 2 \ 3 \ 3 \ 3];6 k = 1:9;
\tau for k=1:mme\mathbf{s} = \text{E-EmMassWMat} (\text{area } s(k), \text{Tw}(\text{me}(:, k))) ;9 \text{ } I g ( k k ) = \text{me}( i i , k ) ;10 Jg(kk)=me(jj, k);_{11} Kg( kk) = E( :);
12 kk=kk+9;
13 end
```

```
_{14} M=sparse (Ig, Jg, Kg, nq, nq);
```
#### Listing 19  $StiffAssemblingP1OptV1.m$

```
1 function R = Stiff Assembling P1Opt V1 (nq, nme, q, me, areas)
1 g = \mathbf{zeros} (\text{nme} * 9, 1); \text{Jg} = \mathbf{zeros} (\text{nme} * 9, 1);s Kg=zeros (nme *9, 1);
4
5 \text{ i } i = [1 \ 2 \ 3 \ 1 \ 2 \ 3 \ 1 \ 2 \ 3];6 j = \begin{bmatrix} 1 & 1 & 1 & 2 & 2 & 2 & 3 & 3 & 3 \end{bmatrix};
 7 \text{ kk} = 1:9;for k=1:nme\text{Me-ElemStiffMatP1} ( q \left( : , me (1, k) \right) , q \left( : , me (2, k) \right) , q \left( : , me (3, k) \right) , areas (k) );
10 I g (kk) = me(i i, k);11 \tJg(kk)=me(jj, k);_{12} Kg(kk)=Me(:);
13 kk=kk+9;
14 end
15 R=sparse (Ig, Jg, Kg, nq, nq);
```
### B.5. Codes optimisés - Version 2.

#### Listing 20 MassAssemblingP1OptV2.m

```
1 function M=MassAssemblingP1OptV2 (nq, nme, me, areas)
   I g = me( [1 \ 2 \ 3 \ 1 \ 2 \ 3 \ 1 \ 2 \ 3 ],Jg = me([1 \ 1 \ 1 \ 2 \ 2 \ 2 \ 3 \ 3 \ 3],4 \text{ a } 6 = \arccos / 6;
5 \text{ a } 12 = \arccos/12;
6 Kg = [a6; a12; a12; a12; a6; a12; a12; a12; a16;\sigma M = sparse(Ig, Jg, Kg, nq, nq);
```
Listing 21 MassWAssemblingP1OptV2.m

Listing 22

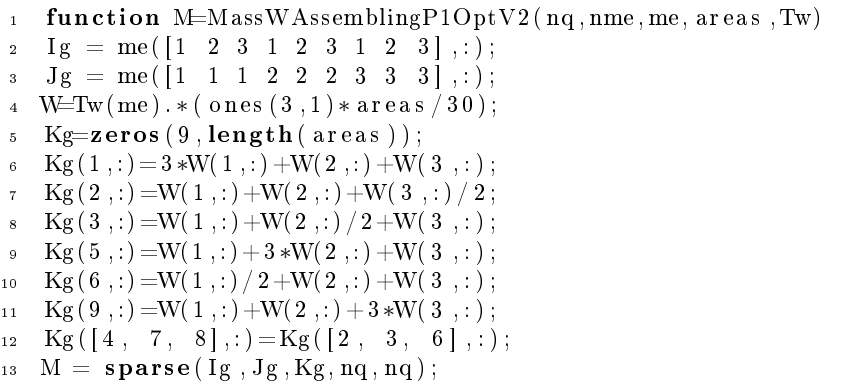

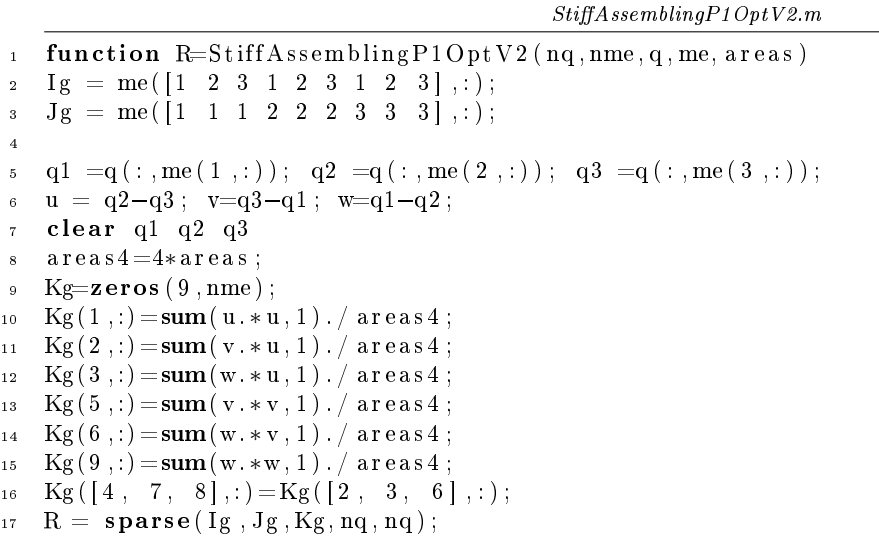

Annexe C. Matlab sparse trouble. Dans cette partie, on illustre un problème rencontré lors du développement de nos codes : baisse des performances de l'assemblage par les fonctions de base et optimisées OptV0 lors du passage du release R2011b au release R2012a ou R2012b. En fait, ceci provient de l'usage de la commande M = sparse(nq,nq). Pour l'illustrer, on donne, dans le tableau ??, les temps cpu d'assemblage de la matrice de masse par la fonction MassAssemblingP1OptV0 pour diérentes versions de Matlab.

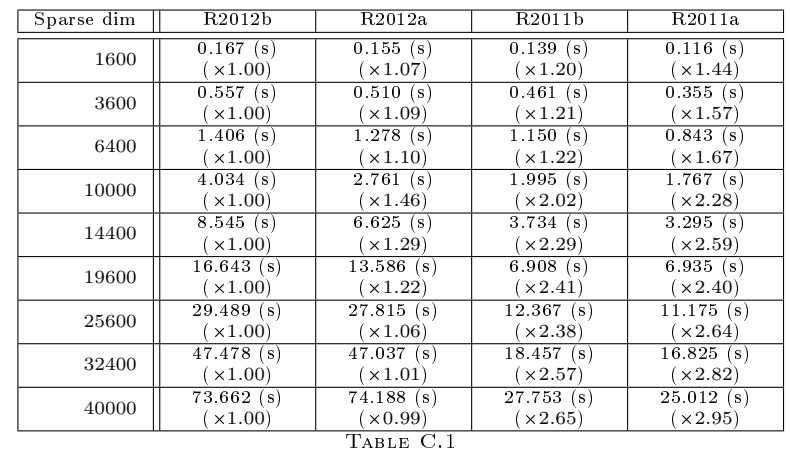

 $MassAssembling P1 OptV0 for different Matlab releases: computation times and speedup$ 

Ce problème a été notifié à l'équipe de développement de MathWorks : As you have correctly pointed out, MATLAB 8.0 (R2012b) seems to perform slower than the previous releases for this specific case of reallocation in sparse matrices.

I will convey this information to the development team for further investigation and a possible fix in the future releases of MATLAB. I apologize for the inconvenience.

Pour corriger ce problème dans les versions R2012a et R2012b, il est préconisé, par le support technique de Matlab, d'utiliser la fonction spalloc à la place de la fonction sparse :

The matrix, 'M' in the function 'MassAssemblingP1OptV0' was initialized using SPALLOC instead of the SPARSE command since the maximum number of non-zeros in M are already known.

Previously existing line of code:  $M = sparse(nq, nq);$ 

Modified line of code:  $M = spalloc(nq, nq, 9*nme);$